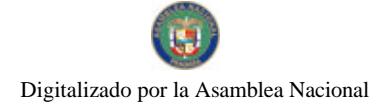

Gaceta Oficial Digital, martes 02 de marzo de 2010

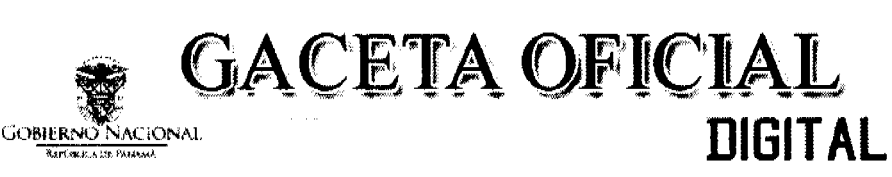

Año CVI

Panamá, R. de Panamá martes 02 de marzo de 2010

N° 26480

 $\mathbf{1}$ 

### **CONTENIDO**

**CONSEJO DE GABINETE** Resolución de Gabinete Nº 25 (De jueves 25 de febrero de 2010)

"OUE AUTORIZA AL MINISTRO DE ECONOMÍA Y FINANZAS PARA PROPONER ANTE LA ASAMBLEA<br>NACIONAL EL PROYECTO DE LEY "QUE REFORMA EL CÓDIGO FISCAL, ADOPTA OTRAS MEDIDAS FISCALES Y CREA EL TRIBUNAL ADMINISTRATIVO TRIBUTARIO".

# CONSEJO MUNICIPAL DE ARRAIJAN / PANAMÁ

Acuerdo Nº 23 (De martes 19 de mayo de 2009)

<u>"POR EL CUAL SE DECRETA LA SEGREGACIÓN Y ADJUDICACIÓN DEFINITIVA A TÍTULO DE COMPRA</u> VENTA. DE UN LOTE DE TERRENO QUE FORMA PARTE DE LA FINCA MUNICIPAL Nº 127540 INSCRITA EN EL REGISTRO PÚBLICO AL ROLLO 12390, DOCUMENTO 13 SECCIÓN DE LA PROPIEDAD, PROVINCIA DE PANAMÁ, A FAVOR DE "JOSE MELANIO DE SALAS".

CONSEJO MUNICIPAL DE ARRAIJAN / PANAMÁ

Acuerdo Nº 27 (De martes 16 de junio de 2009)

"POR EL CUAL SE ELIMINAN POSICIONES VACANTES EN EL PRESUPUESTO DE RENTAS. GASTOS. FUNCIONAMIENTO E INVERSIONES POR LA VIGENCIA FISCAL 2009 Y SE APRUEBA UN TRASLADO DE PARTIDAS EN EL MISMO PRESUPUESTO VIGENTE".

CONSEJO MUNICIPAL DE ARRAIJAN / PANAMÁ

Acuerdo $\mathrm{N}^\mathrm{o}$ 29 (De martes 16 de junio de 2009)

<u>"POR EL CUAL SE DECRETA LA SEGREGACIÓN Y ADJUDICACIÓN DEFINITIVA A TÍTULO DE COMPRA</u> VENTA. DE UN LOTE DE TERRENO QUE FORMA PARTE DE LA FINCA MUNICIPAL No. 3843 INSCRITA EN EL REGISTRO PÚBLICO AL TOMO 81. FOLIO 276. SECCIÓN DE LA PROPIEDAD, PROVINCIA DE PANAMÁ. A FAVOR DE MANUEL ALEJANDRO TAGLES PINILLA".

CONSEJO MUNICIPAL DE ARRAIJAN / PANAMÁ

Acuerdo Nº 30 (De martes 16 de junio de 2009)

"POR EL CUAL SE DECRETA LA SEGREGACIÓN Y ADJUDICACIÓN DEFINITIVA A TÍTULO DE COMPRA VENTA, DE UN LOTE DE TERRENO OUE FORMA PARTE DE LA FINCA MUNICIPAL No. 62218 INSCRITA EN EL REGISTRO PÚBLICO AL TOMO 1368, FOLIO 448, SECCIÓN DE LA PROPIEDAD, PROVINCIA DE PANAMÁ, A FAVOR DE JOSÉ ANTONIO GUERRERO RODRÍGUEZ".

> CONSEJO MUNICIPAL DE ARRAIJAN / PANAMÁ Acuerdo Nº 31

(De martes 16 de junio de 2009)

"POR EL CUAL SE MODIFICA, ADICIONA Y REFORMA EL ACUERDO No. 22 DE 1 DE JUNIO DE 2004 OUE ESTABLECE EL PROCEDIMIENTO DE VENTA, ARREADAMIENTO Y USO DE LOTES QUE FORMAN PARTE <u>DE LAS ÁREAS O EJIDOS MUNICIPALES Y SE DICTAN OTRAS DISPOSICIONES".</u>

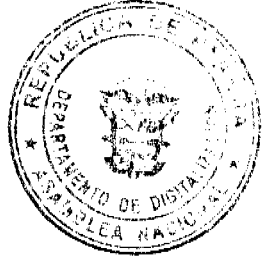

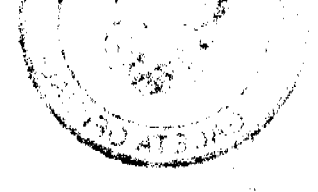

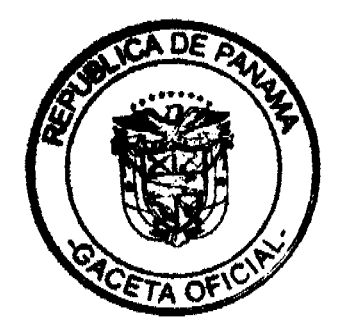

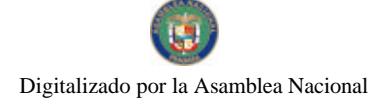

Gaceta Oficial Digital, martes 02 de marzo de 2010

 $\overline{2}$ 

# CONSEJO MUNICIPAL DE ARRAIJAN / PANAMÁ

Acuerdo Municipal Nº 32 (De martes 16 de junio de 2009)

"POR EL CUAL SE ANULA EL ACUERDO No. 70 DE 11 DE SEPTIEMBRE DE 2007".

CONSEJO MUNICIPAL DE ARRAIJAN / PANAMÁ Acuerdo Municipal Nº 33

(De martes 23 de junio de 2009)

"POR EL CUAL SE ELIMINAN POSICIONES VACANTES EN EL PRESUPUESTO DE RENTAS, GASTOS, FUNCIONAMIENTO E INVERSIONES POR LA VIGENCIA FISCAL 2009 Y SE APRUEBA UN TRASLADO DE PARTIDAS EN EL MISMO PRESUPUESTO VIGENTE".

# CONSEJO MUNICIPAL DE ARRAIJAN / PANAMÁ

Acuerdo Nº 37 (De martes 4 de agosto de 2009)

<u>"POR EL CUAL SE DECRETA LA SEGREGACIÓN Y ADJUDICACIÓN DEFINITIVA A TÍTULO DE COMPRA VENTA, DE UN LOTE DE TERRENO QUE FORMA PARTE DE LA FINCA MUNICIPAL Nº, 4375 INSCRITA EN </u> EL REGISTRO PÚBLICO AL TOMO 99, FOLIO 142, SECCIÓN DE LA PROPIEDAD, PROVINCIA DE PANAMÁ, A FAVOR DE LORENA CORTEZ GONZALEZ Y OTROS".

> CONSEJO MUNICIPAL DE ARRAIJAN / PANAMÁ Acuerdo Nº 38

(De martes 4 de agosto de 2009)

<u>"POR EL CUAL SE DECRETA LA SEGREGACIÓN Y ADJUDICACIÓN DEFINITIVA A TÍTULO DE COMPRA</u> VENTA, DE UN LOTE DE TERRENO QUE FORMA PARTE DE LA FINCA MUNICIPAL No. 62238 INSCRITA EN EL REGISTRO PÚBLICO AL TOMO 1368, FOLIO 454, SECCIÓN DE LA PROPIEDAD, PROVINCIA DE PANAMÁ, A FAVOR DE ZOILA CABALLERO GUTIERREZ Y OTROS".

CONSEJO MUNICIPAL DE ARRAIJAN / PANAMÁ

Acuerdo Municipal Nº 39 (De martes 4 de agosto de 2009)

<u>"POR EL CUAL SE DECRETA LA SEGREGACIÓN Y ADJUDICACIÓN DEFINITIVA A TÍTULO DE COMPRA</u> VENTA, DE UN LOTE DE TERRENO QUE FORMA PARTE DE LA FINÇA MUNICIPAL No. 4375 INSCRITA EN EL REGISTRO PÚBLICO AL TOMO 99, FOLIO 142, SECCIÓN DE LA PROPIEDAD, PROVINCIA DE PANAMÁ, A FAVOR DE CRISTINA MOJICA DE BALLESTEROS".

**AVISOS / EDICTOS** 

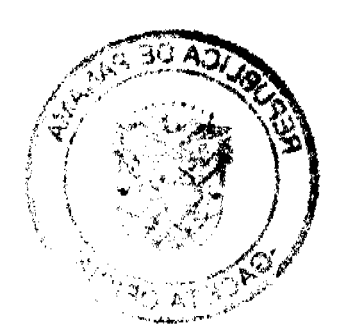

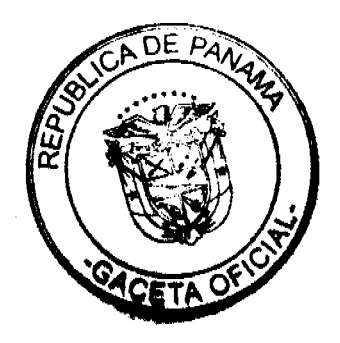

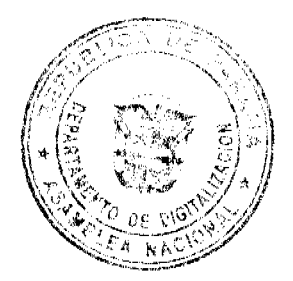

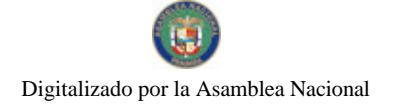

No.26480

Gaceta Oficial Digital martes 02 de marzo de 2010

# REPÚBLICA DE PANAMÁ

### **CONSEJO DE GABINETE**

#### RESOLUCIÓN DE GABINETE Nº 25 De 25 de febrero de 2010

Que autoriza al Ministro de Economia y Finanzas para proponer ante la Asamblea Nacional el Proyecto de Ley "Que reforma el Código Fiscal, adopta otras medidas fiscales y crea el Tribunal Administrativo Tributario"

#### EL CONSEJO DE GABINETE, en uso de sus facultades legales y constitucionales, y

# **CONSIDERANDO:**

Que de acuerdo con el artículo 165 de la Constitución Política de la República, las leyes serán propuestas por los Ministros de Estado, en virtud de autorización del Consejo del Gabinete;

Que, en la sesión del Consejo de Gabinete del dia 25 de febrero de 2010, S.E. Alberto Vallarino Clément, Ministro de Economia y Finanzas presentó el Proyecto de Ley. "Que reforma el Código Fiscal, adopta otras medidas fiscales y crea el Tribunal Administrativo Tributario" solicitó la autorización del antedicho organismo para que el referido Proyecto sea propuesto ante la Asamblea Nacional,

#### **RESUELVE:**

Artículo 1. Autorizar a S.E. Alberto Vallarino Clément en su condición de Ministro de Economía y Finanzas para que proponga ante la Asamblea Nacional, el Proyecto de Ley "Que reforma el Código Fiscal, adopta otras medidas fiscales y crea el Tribunal Administrativo Tributario".

Artículo 2. Remitir copia autenticada de la presente Resolución al Ministro de Economía y Finanzas, para que proceda conforme a la autorización concedida.

Artículo 3. La presente Resolución rige a partir de su aprobación.

### COMÚNIQUESE Y CÚMPLASE.

Dada en la ciudad de Panamá, el día veinticinco (25) del mes de febrero del año dos mil diez  $(2010).$ 

RICARDO MARTINELLI BERROCAL Presidente de la República

El Ministro de Gobierno y Justicia,

ĀŬL MVL\NO

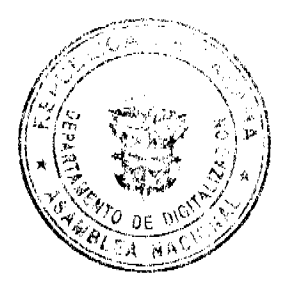

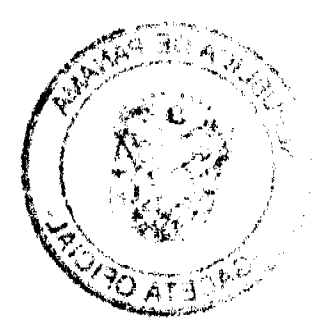

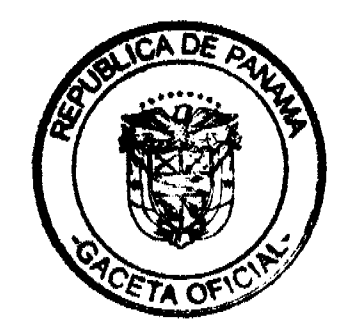

 $\Delta$ 

El Ministro de Relaciones Exteriores,

**JUAN CARLOS VARELA RODRÍGUEZ** 

El Ministro de Economía y Finanzas,

VALLARINO CLÉMENT

La Ministra de Educación,

ÑAR

El Ministro de Obras Públicas,

El Ministro de Salud,

FEDERICO JOSÉ SUÁREZ

RIVE & CLE

El Ministro de Trabajo y Desarrollo Laboral. encargado

El Ministro de Comercio e Industrias,

El Ministro de Vivienda y<br>Ordenamiento Territorial,

uur*tsuul*l LUIS ERNESTO CARLES

ROBERTO HENRIQUE

Seller Jelany CARLOS ALBERTO DUBOY SIERRA

El Ministro de Desarrollo Agropecuario,

VÍCTOR MANUEL PÉREZ BATISTA

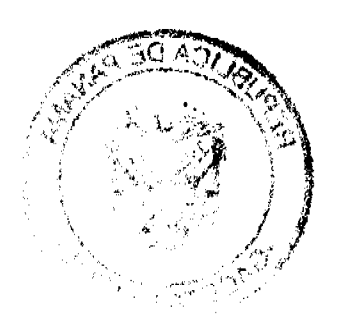

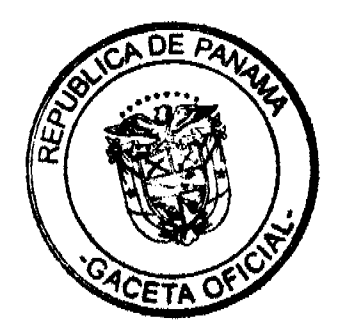

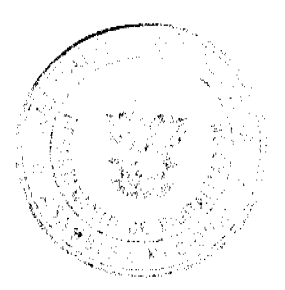

 $\overline{4}$ 

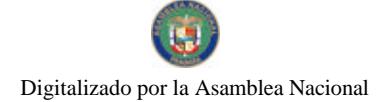

La Ministra de Desarrollo Social, encargada,

Monte M. de Vaule

El Ministro para Asuntos del Canal.

/hu*A/*hai RÓMULO ROUX

**METRIO PAPALIMITRIU<br>Amistro de la Prolidencia y<br>o General del Consejo de Gabinete** 

# **DISTRITO DE ARRAIJÁN**

### **CONSEJO MUNICIPAL**

#### **ACUERDO Nº 23**

(De 19 de mayo de 2009)

Por el cual se decreta la segregación y adjudicación definitiva a título de compra venta, de un lote de terreno que forma parte de la Finca Municipal Nº 127540 inscrita en el Registro Público al Rollo 12390, Documento 13 Sección de la Propiedad, Provincia de Panamá, a favor de "JOSE MELANIO DE SALAS".

### EL HONORABLE CONSEJO MUNICIPAL DEL DISTRITO DE ARRAIJÁN, EN USO DE SUS FACULTADES LEGALES,

#### **CONSIDERANDO:**

\*Que el ciudadano JOSE MELANIO DE SALAS, varón, panameño, mayor de edad, portador de la cédula de identidad personal Nº 8-300-498, ha solicitado a este Municipio mediante memorial fechado 22 de febrero de 2005, la adjudicación definitiva a título de compra venta de un lote de terreno con una superficie de SEISCIENTOS DOS METROS CUADRADOS CON DOCE CENTIMETROS (602.12 M2), que forma parte de la Finca Nº 127540, inscrita en el Registro Público al Rollo 12390, Doc. 13, Sección de la Propiedad, Provincia de Panamá, de propiedad del Municipio de Arraiján, localizada en el Corregimiento Cabecera.

\*Que el lote de terreno mencionado se encuentra localizado dentro de los siguientes linderos y medidas: NORTE: Calle El Progreso y mide 16.53 mts. SUR: Resto libre de la finca 127540 propiedad del Municipio de Arraijan ocupada por Celestino Rivera y Mitzila de Nieto y mide 21.20 mts. ESTE: Resto libre de la finca 127540 propiedad del Municipio de Arraijan ocupada por Mercedes Ramos y mide 36.78 mts. OESTE: Resto libre de la finca 127540 propiedad del Municipio de Arraijan ocupada por Dolores Cáceres y mide 33.45 Mts., descrito en el Plano N°80101-73915, fechado el 19 de diciembre de 1994.

\*Que la solicitante ha cumplido con todos los requisitos que exige los Acuerdos que rigen la materia sobre venta de tierras municipales y ha cancelado la suma DOSCIENTOS CUARENTA BALBOAS CON OCHENTA Y CINCO CENTESIMOS (B/.240.85) precio pactado en el Contrato de Adjudicación Provisional Nº 01163, fechado 13 de diciembre de 2004, según Recibo Nº 16501, fechado 17 de junio de 1992 de la Tesorería Municipal de Arraiján (Dirección de Ingeniería).

\*Que es competencia de este Concejo decretar la venta de bienes municipales, según lo establecido en el Artículo 99 de la Ley 106 de 8 de Octubre de 1973, modificada por la Ley 52 del 12 de diciembre de 1984, y según el procedimiento establecido en los Acuerdos Municipales que rige la materia.

#### **ACUERDA:**

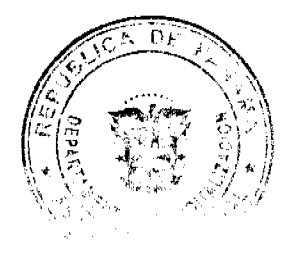

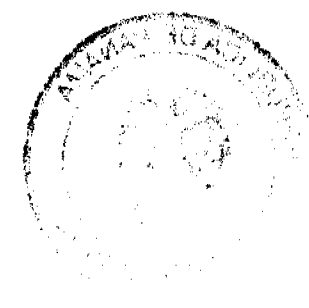

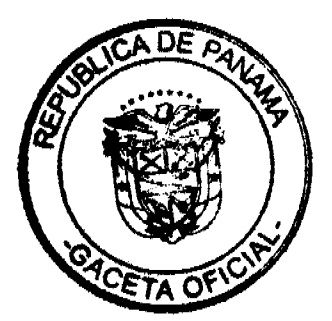

5

### Gaceta Oficial Digital, martes 02 de marzo de 2010

ARTÍCULO PRIMERO: Adjudicar definitivamente a título de Compra -Venta a favor de JOSE MELANIO DE SALAS, varón, panameño, mayor de edad, portador de la cédula de identidad personal Nº 8-300-498 un lote de terreno con una superficie de, SEISCIENTOS DOS METROS CUADRADOS CON DOCE CENTIMETROS (602.12 M2), que forma parte de la Finca Nº 127540, inscrita en el Registro Público al Rollo 12390, Doc. 13, inscrita en el Registro Público, Sección de la Propiedad, Provincia de Panamá, de propiedad del Municipio de Arraiján, localizada en el Corregimiento Cabecera, cuyo precio de venta, medidas, linderos y demás detalles se mencionan en la parte motiva de este Acuerdo.

ARTÍCULO SEGUNDO: Ordénese la segregación del lote en mención y facúltese al Alcalde y al Tesorero Municipal para que procedan a la formalización de la venta decretada y suscriban la escritura correspondiente.

ARTÍCULO TERCERO: Este Acuerdo comenzará a regir a partir de su promulgación y publicación en la Gaceta Oficial.

FUNDAMENTO DE DERECHO: Acuerdo Municipal Nº 22 de 01 de junio de 2004.

Comuníquese y cúmplase

DADO EN LA SALA DE SESIONES DEL CONSEJO MUNICIPAL DEL DISTRITO DE ARRAIJÁN, A LOS DIECINUEVE (19) DIAS DEL MES DE MAYO DE DOS MIL NUEVE (2009)

H.C. ROLLYNS RODRIGUEZ T.

**PRESIDENTE** 

H.C. PEDRO SÁNCHEZ MORO

**VICEPRESIDENTE** 

LICDA. XIOMARA GONZALEZ D.

Secretaria

REPÚBLICA DE PANAMÁ, PROVINCIA DE PANAMÁ

ALCALDÍA MUNICIPAL DE ARRAIJÁN, 25 DE MAYO DE 2009

**SANCIONADO** 

LICDO. DAVID E. CÁCERES CASTILLO

**ALCALDE** 

EJECÚTESE Y CÚMPLASE.

En cumplimiento del Artículo 39, de la Ley 106 de 8 de octubre de 1973, modificada por la Ley 52 de 1984; se fija para su promulgación el presente Acuerdo Municipal en las tablillas de la Secretaria del Consejo Municipal por el término de diez (10) días calendarios, siendo la una de la tarde (1:00 p.m.) del día veinticinco (25) mayo del año dos mil nueve  $(2009).$ 

### Licda, XIOMARA GONZALEZ

Secretaria del Consejo Municipal

En cumplimiento del Artículo 39, de la Ley 106 de 8 de octubre de 1973, modificada por la Ley 52 de 1984; vencido el término anterior para la promulgación correspondiente, SE DESFIJA el presente Acuerdo Municipal, siendo la una de la tarde (1:00 p.m.) del día cuatro (4) de junio del año dos mil nueve (2009).

Licda, XIOMARA GONZALEZ

Secretaria del Consejo Municipal

DISTRITO DE ARRAIJÁN

**CONSEJO MUNICIPAL** 

**ACUERDO Nº 27** 

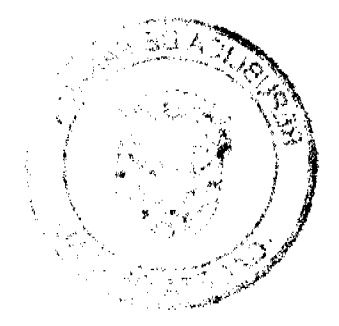

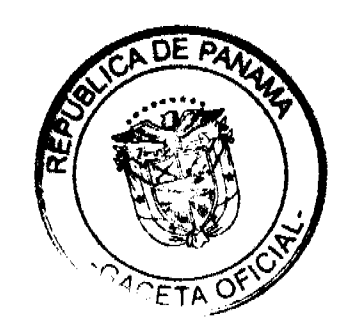

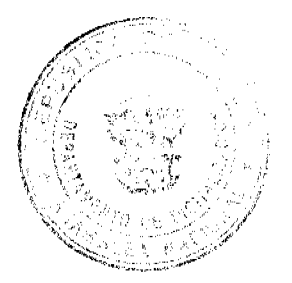

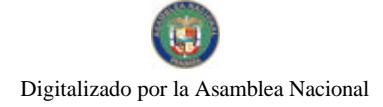

Gaceta Oficial Digital, martes 02 de marzo de 2010

(DE 16 DE JUNIO DE 2009)

Por el cual se eliminan Posiciones Vacantes en el Presupuesto de Rentas, Gastos, Funcionamiento e Inversiones por la Vigencia Fiscal 2009 y se aprueba un traslado de partidas en el mismo Presupuesto Vigente.

EL HONORABLE CONSEJO MUNICIPAL DE ARRAIJÁN, EN USO DE SUS FACULTADES LEGALES,

### **CONSIDERANDO**

Que se modifica el Acuerdo Nº 66 de 30 de diciembre de 2008, que aprueba el Presupuesto en la Estructura de Personal del Municipio de Arraiján para la actual vigencia fiscal, suprimiéndose y creándose cargos en algunas Direcciones que requieren disminuir y aumentar algunas partidas para garantizar el buen funcionamiento de las Juntas Comunales y la prestación del Servicio Público Municipal.

Que es función del Consejo Municipal, conforme al numeral 1 del Artículo 242 de la Constitución Nacional, sin perjuicio de otras, que la ley señale, expedir, modificar, reformar y derogar Acuerdos y Resoluciones, en lo referente a la aprobación o al rechazo del Presupuesto de Rentas y Gastos Municipal que formule la Alcaldía, así como la determinación de la estructura de la Administración que proponga el Alcalde.

Que la Administración Municipal conforme las normas señaladas del Presupuesto Municipal vigente del acuerdo requiere de la adecuación fiscal necesaria para sustentar las modificaciones aprobadas mediante el Acuerdo No. 66 de 30 de diciembre de 2008. Artículo 43, Acápite 1, requiere el Traslado Presupuestario para sustentar las modificaciones del mismo Acuerdo.

#### **ACUERDA**

Artículo Primero: Suprimir de la Estructura de Personal del Municipio de Arraiján, contenida en el Artículo 9 del Acuerdo No. 66 de 29 de diciembre de 2008 que dicta el Presupuesto de Rentas, Gastos, y Funcionamiento del Municipio de Arraiján, los siguientes cargos que se encuentran vacantes en la Gestión Ejecutiva.

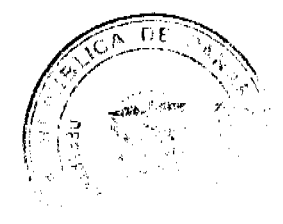

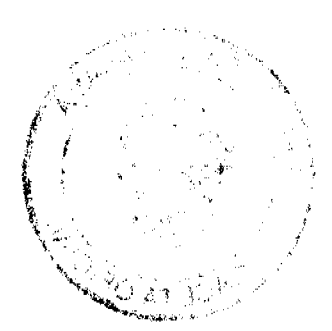

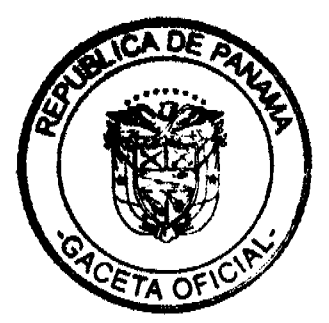

 $\overline{7}$ 

# Gaceta Oficial Digital, martes 02 de marzo de 2010

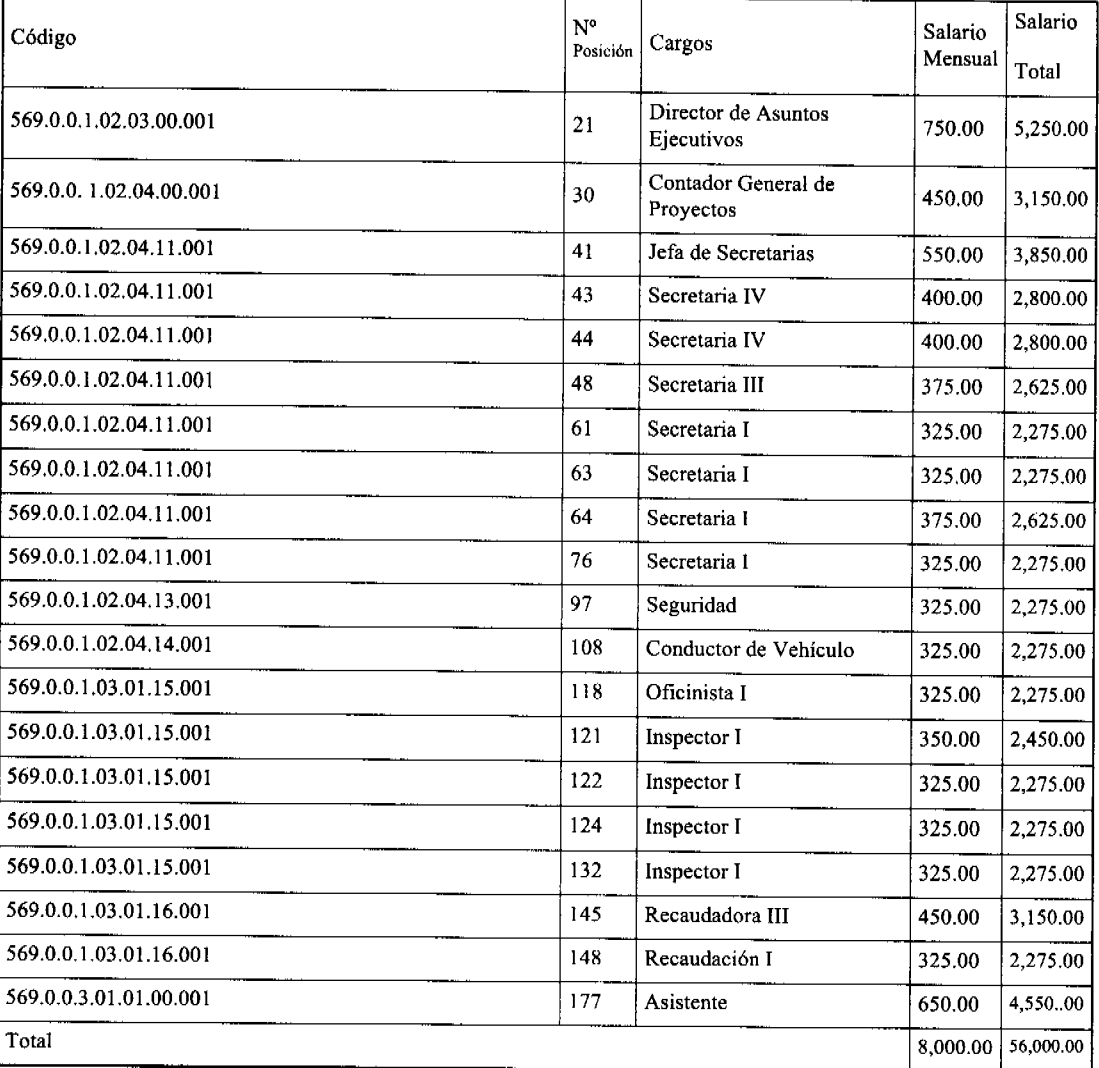

**Artículo Segundo:** Aprobar el siguiente Traslado de Partida al Presupuesto de Rentas, Gastos, Funcionamiento e<br>Inversiones Vigencia Fiscal 2009 por un monto de Cuarenta y nueve mil ciento setenta y cinco Balboas con 00\10

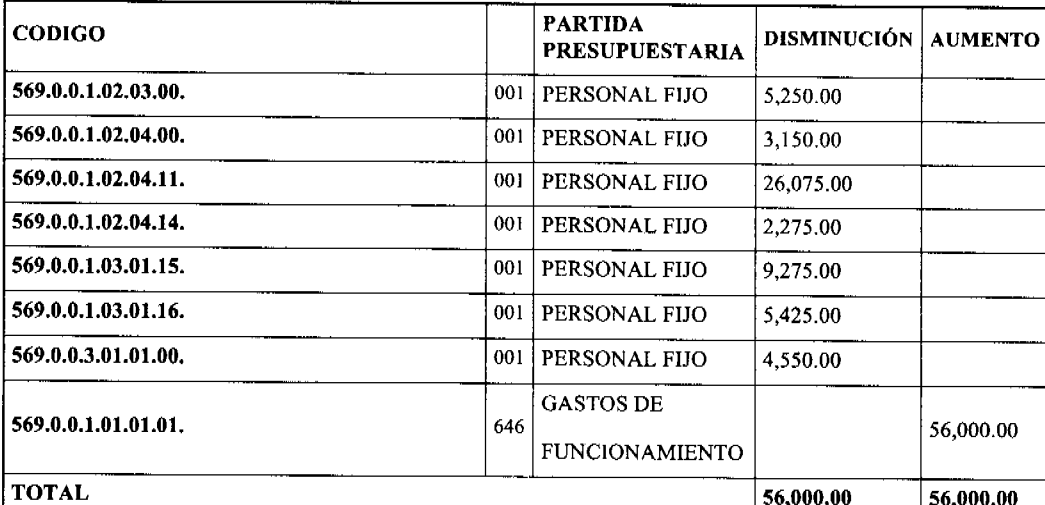

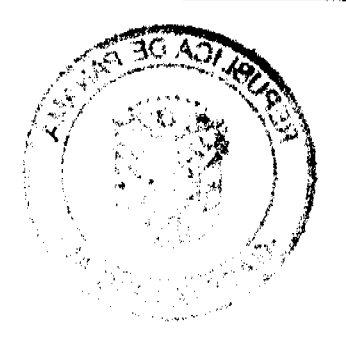

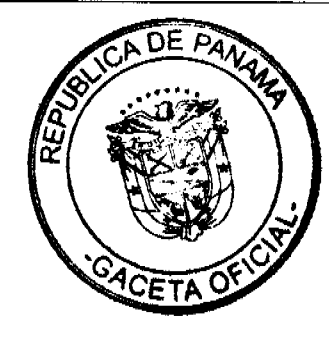

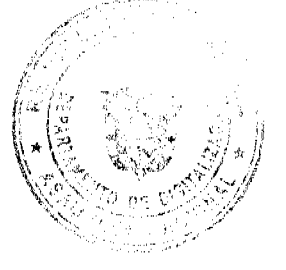

8

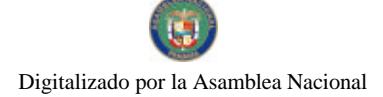

### Gaceta Oficial Digital, martes 02 de marzo de 2010

 $\mathbf{Q}$ 

Artículo Tercero: Se aprueba la distribución y se modifica los montos de Gasto de Funcionamiento a las siguientes Juntas Comunales así:

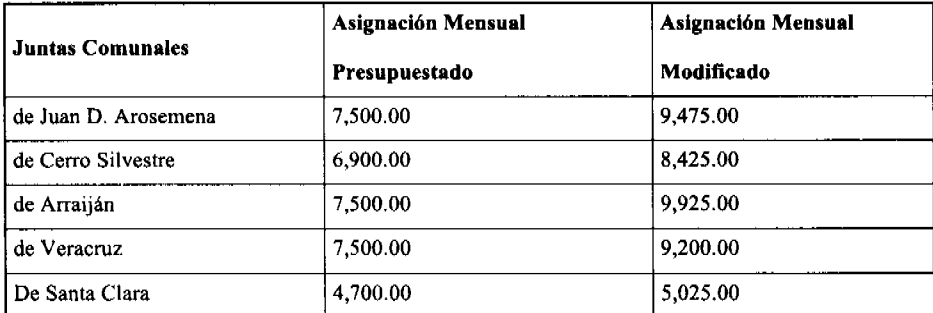

Artículo Cuarto: Este Acuerdo comenzará a regir a partir de su promulgación y publicación en la Gaceta Oficial

Comuniquese y Cúmplase.

DADO EN LA SALA DE SESIONES DEL CONSEJO MUNICIPAL DEL DISTRITO DE ARRAIJÁN, A LOS DIECISIES (16) DIA DEL MES DE JUNIO DE DOS MIL NUEVE (2009)

H.C. ROLLYNS RODRIGUEZ T.

**PRESIDENTE** 

H.C. PEDRO SÁNCHEZ MORO

**VICEPRESIDENTE** 

LICDA. XIOMARA GONZALEZ D.

**SECRETARIA** 

REPÚBLICA DE PANAMÁ, PROVINCIA DE PANAMÁ

ALCALDÍA MUNICIPAL DE ARRAIJÁN, 16 DE JUNIO DE 2009

**SANCIONADO** 

LICDO. DAVID E. CÁCERES CASTILLO

**ALCALDE** 

En cumplimiento del Artículo 39, de la Ley 106 de 8 de octubre de 1973 modificada por la Ley 52 de 1984; se fija para su promulgación el presente Acuerdo Municipal en las tablillas de la Secretaría del Consejo Municipal por el término de diez (10) días calendarios, siendo la una de la tarde (1:00 p.m.) del día dieciséis (16) de junio del año dos mil nueve (2009).

### Licda. XIOMARA GONZALEZ D.

Secretaria del Consejo Municipal

En cumplimiento del Artículo 39, de la Ley 106 de 8 de octubre de 1973, modificada por la Ley 52 de 1984; vencido el termino anterior para la promulgación correspondiente, SE DESFIJA el presente Acuerdo Municipal, siendo la una de la tarde (1:00 p.m.) del día veintiséis 26) de junio del año dos mil nueve (2009).

### Licda. XIOMARA GONZALEZ D.

Secretaria del Consejo Municipal

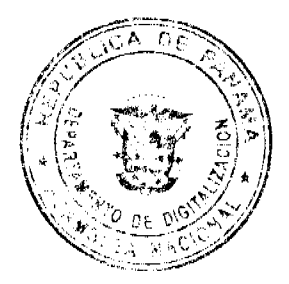

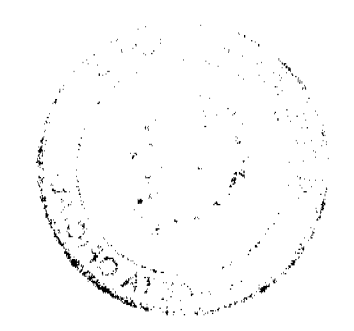

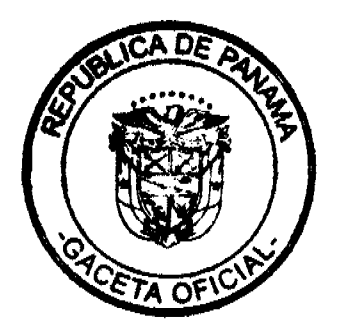

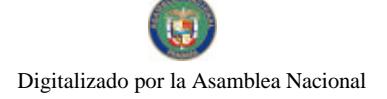

Gaceta Oficial Digital, martes 02 de marzo de 2010

### DISTRITO DE ARRAIJÁN **CONSEJO MUNICIPAL**

### **ACUERDO Nº 29** (De 16 de junio de 2009)

"Por el cual se decreta la segregación y adjudicación definitiva a título de compra venta, de un lote de terreno que forma parte de la Finca Municipal Nº 3843 inscrita en el Registro Público al Tomo 81, Folio 276, Sección de la Propiedad, Provincia de Panamá, a favor de MANUEL ALEJANDRO TAGLES PINILLA ".

### EL HONORABLE CONSEJO MUNICIPAL DEL DISTRITO DE ARRAIJÁN, EN USO DE SUS FACULTADES LEGALES.

### **CONSIDERANDO:**

- Que el ciudadano, MANUEL ALEJANDRO TAGLES PINILLA, varón, panameño mayor de edad portador de la cedula de identidad personal Nº 8-257-2538, ha solicitado a este Municipio mediante memorial fechado 16 de febrero de 2009, la adjudicación definitiva a título de compra venta de un lote de terreno con una superficie de SETECIENTOS CINCUENTA Y UN METROS CUADRADOS CON CERO DOS CENTÍMETROS (751.02 mts), que forma parte de la Finca Nº 3843, inscrita en el Registro Público al Tomo 81, Folio 276, Sección de la Propiedad, Provincia de Panamá, de propiedad del Municipio de Arraiján, localizada en el Corregimiento de Nuevo Emperador.
- Que el lote de terreno mencionado se encuentra localizado dentro de los siguientes linderos y medidas: NORTE: Calle 2da Norte y medie 26.807 mts. SUR: Resto Libre de la Finca 3843 y mide 22.015 mts. ESTE: Resto Libre de la Finca 3843 y mide 33.052 mts. OESTE: Resto Libre de la Finca 3843 y mide 25.526 mts., descrito en el Plano Nº 80103-116175, fechado 5 de febrero de 2009.
- Que el solicitante ha cumplido con todos los requisitos que exige los Acuerdos que rigen la materia sobre venta de tierras municipales y ha cancelado la suma de SETECIENTOS CINCUENTA Y UN BALBOAS CON CERO DOS CENTESIMOS (B/ 751.02) precio pactado en el Contrato de Adjudicación Provisional Nº 21-09, fechado 19 de marzo de 2009, según Recibo Nº 0510, fechado 14 de mayo de 2009, de la Tesorería Municipal de Arraiján (Dirección de Ingenieria).
- Que es competencia de este Concejo decretar la venta de bienes municipales, según lo establecido en el Artículo 99 de la Ley 106 de 8 de Octubre de 1973, modificada por la Ley 52 del 12 de diciembre de 1984, y según el procedimiento establecido en los Acuerdos Municipales que rige la materia.

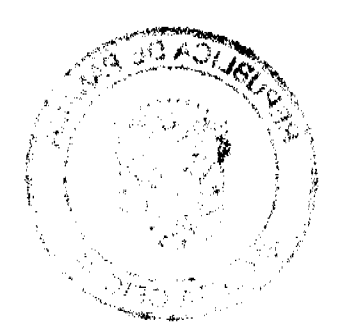

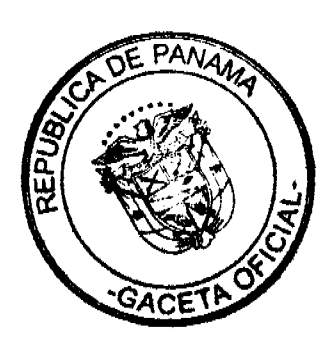

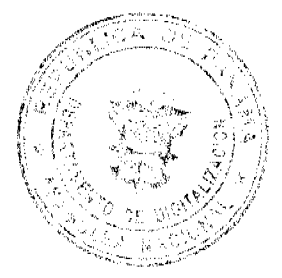

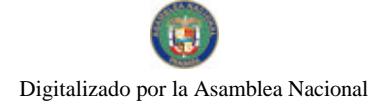

Gaceta Oficial Digital, martes 02 de marzo de 2010

# **ACUERDA:**

ARTÍCULO PRIMERO: Adjudicar definitivamente a título de Compra -Venta a favor<br>de MANUEL ALEJANDRO TAGLES PINILLA portador de la cedula de identidad personal Nº 8-257-2538, un lote de terreno con una superficie de SETECIENTOS CINCUENTA Y UN METRO CUADRADO CON CERO DOS CENTÍMETROS (751.02 M2), que forma parte de la Finca Nº 3843, inscrita en el Registro Público al Tomo 81, Folio 276, Sección de la Propiedad, Provincia de Panamá, de propiedad del Município de Arraiján, localizada en el<br>Corregimiento Nuevo Emperador, cuyo precio de venta, medidas, linderos y demás detalles se mencionan en la parte motiva de este Acuerdo.

ARTÍCULO SEGUNDO: Ordénese la segregación del lote en mención y facúltese a el Alcalde y al Tesorero Municipal para que procedan a la formalización de la venta decretada y suscriban la escritura correspondiente

ARTÍCULO TERCERO: Este Acuerdo comenzará a regir a partir de su promulgación y publicación en la Gaceta Oficial.

FUNDAMENTO DE DERECHO: Acuerdo Municipal Nº 22 de 01 de junio de 2004

DADO EN LA SALA DE SESIONES DEL CONSEJO MUNICIPAL DEL DISTRITO DE ARRAIJÁN, A LOS DIECISEIS (16) DIAS DEL MES DE JUNIO DE DOS MIL NUEVE (2009)

H.C. ROLLYNS RODRIGUEZ T. **PRESIDENTE ANCHEZ MORO** LICDA. XIOMAR **GONZALEZ D.** PEDRO ИΊ SECRETÁRIA VICEPRESIDENTE

REPÚBLICA DE PANAMÁ, PROVINCIA DE PANAMÁ ALCALDÍA MUNICIPAL DE ARRAIJÁN, LE DE JUNIO DE 2009 **SANCIONADO** 

LICDO. DAVIQ E. CAÇERES CASTILLO Alcalde

EJECÚTESE Y CÚMPLASE.

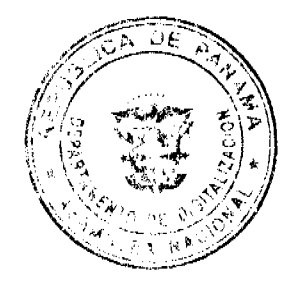

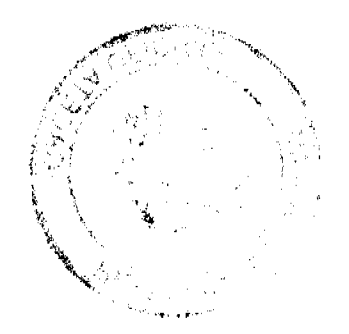

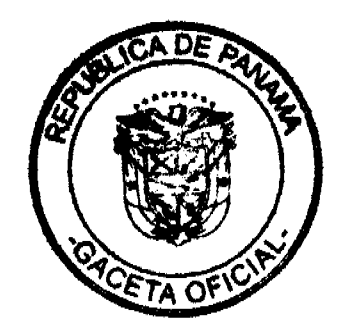

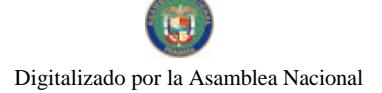

Gaceta Oficial Digital, martes 02 de marzo de 2010

# **DISTRITO DE ARRAIJÁN CONSEJO MUNICIPAL**

 $\Delta \sim 0.01$ 

#### **ACUERDO Nº 30** (De 16 de junio de 2009)

"Por el cual se decreta la segregación y adjudicación definitiva a título de compra venta, de un lote de terreno que forma parte de la Finca Municipal Nº 62218 inscrita en el Registro Público al Tomo 1368, Folio 448, Sección de la Propiedad, Provincia de Panamá, a favor de JOSE ANTONIO GUERRERO RODRIGUEZ<sup>"</sup>.

### EL HONORABLE CONSEJO MUNICIPAL DEL DISTRITO DE ARRALIÁN, EN USO DE SUS FACULTADES LEGALES.

### **CONSIDERANDO:**

- Que el ciudadano, JOSE ANTONIO GUERRERO RODRIGUEZ, varón, panameño mayor de edad portador de la cedula de identidad personal Nº 8-181-102, ha solicitado a este Municipio mediante memorial fechado 6 de enero de 1978, la adjudicación definitiva a título de compra venta de un lote de terreno con una superficie de SETECIENTOS CINCO METROS CUADRADOS CON CUARENTA Y SIETE CENTÍMETROS (705.47 mts), que forma parte de la Finca Nº 62218, inscrita en el Registro Público al Tomo 1368, Folio 448, Sección de la Propiedad, Provincia de Panamá, de propiedad del Municipio de Arraiján, localizada en el Corregimiento de Nuevo Emperador.
- Que el lote de terreno mencionado se encuentra localizado dentro de los siguientes linderos y medidas: NORTE: Calle 4ta. Y mide 30.16 SUR: Aurora Guerrero de Conzalez y mide 30.50 mts. ESTE: Calle principal y mide 22.10 mts. OESTE: Rigoberto Paredes y mide 24.78 mts., descrito en el Plano Nº 80-30325, fechado17 de mayo de 1976.
- Que el solicitante ha cumplido con todos los requisitos que exige los Acuerdos que rigen la materia sobre venta de tierras municipales y ha cancelado la suma de TRESCIENTOS CINCUENTA Y DOS BALBOAS CON SETENTA Y TRES CENTESIMOS (B/ 352.73) precio pactado en el Contrato de Adjudicación Provisional Nº S/N, fechado 11 de mayo de 2001, según Recibo Nº 15220, fechado 1 de marzo de 2002, de la Tesorería Municipal de Arraiján (Dirección de Ingeniería).
- Que es competencia de este Concejo decretar la venta de bienes municipales, según lo establecido en el Artículo 99 de la Ley 106 de 8 de Octubre de 1973, modificada por la Ley 52 del 12 de diciembre de 1984, y según el procedimiento establecido en los Acuerdos Municipales que rige la materia.

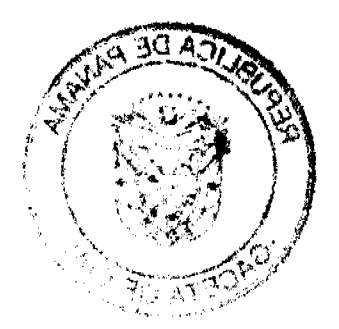

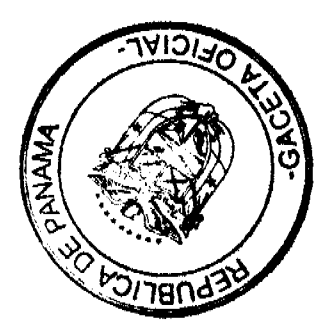

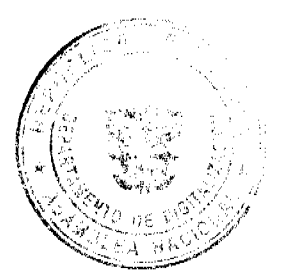

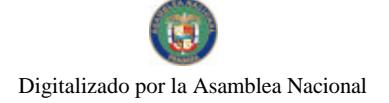

Gaceta Oficial Digital, martes 02 de marzo de 2010

# **ACUERDA:**

ARTÍCULO PRIMERO: Adjudicar definitivamente a título de Compra -Venta a favor de JOSE ANTONIO GUERRERO RODRIGUEZ, portador de la cedula de identidad personal N° 8-181-102, un lote de terreno con una superficie de SETECIENTOS CINCO METRO CUADRADO CON CUARENTA Y SIETE CENTÍMETROS (705.47 M2), que forma parte de la Finca Nº 62218, inscrita en el Registro Público al Tomo 1368, Folio 448, Sección de la Propiedad, Provincia de Panamá, de propiedad del Municipio de Arraiján, localizada en el Corregimiento Nuevo Emperador, cuyo precio de venta, medidas, linderos y demás detalles se mencionan en la parte motiva de este Acuerdo.

ARTÍCULO SEGUNDO: Ordénese la segregación del lote en mención y facúltese a el Alcalde y al Tesorero Municipal para que procedan a la formalización de la venta decretada y suscriban la escritura correspondiente

ARTÍCULO TERCERO: Este Acuerdo comenzará a regir a partir de su promulgación y publicación en la Gaceta Oficial.

FUNDAMENTO DE DERECHO: Acuerdo Municipal Nº 22 de 01 de junio de 2004

DADO EN LA SALA DE SESIONES DEL CONSEJO MUNICIPAL DEL DISTRITO DE ARRAIJÁN, A LOS DIECISEIS (16) DIAS DEL MES DE JUNIO DE DOS MIL NUEVE (2009)

Willyon Brelying H.C. ROLLYNS RODRIGUEZ T. **PRESIDENTE** LICDA. XIOMAR SANCHEZ MORO H.C **SECRETARIA VICEPRESIDENTE** 

REPÚBLICA DE PANAMÁ, PROVINCIA DE PANAMÁ ALCALDÍA MUNICIPAL DE ARRAIJÁN, LE DE JUNIO DE 2009 **SANCIONADO** 

**GONZALEZ D.** 

**ERES CASTILLO** LICDO. DAVAD E. CÁC **NLCAY** DE

**EJECÚTESE Y CÚMPLASE.** 

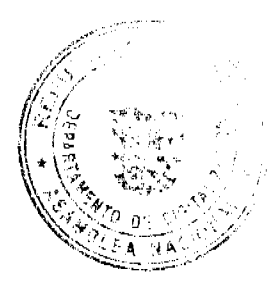

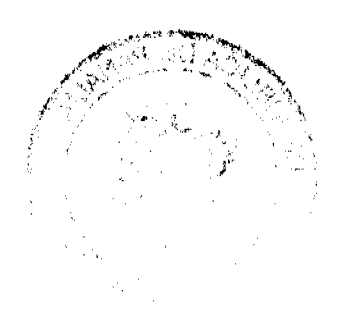

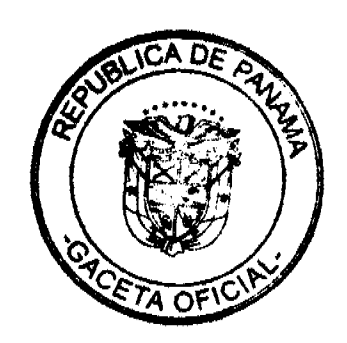

No.26480

#### **ACUERDO No. 31**

#### de 16 de junio de 2009

"Por el cual se modifica, adiciona y reforma el Acuerdo No.22 de 1 de junio de 2004 que<br>establece el Procedimiento de Venta, Arrendamiento y uso de los Terreno y Lotes que forman parte de las áreas o ejidos municipales y se dictan otras disposiciones"

#### EL HONORABLE CONSEJO MUNICIPAL DEL DISTRITO DE ARRAIJAN EN USO DE **SUS FACULTADES LEGALES,**

#### **CONSIDERANDO**

Que mediante Acuerdo No. 22 de 1 de junio de 2004 se establece el procedimiento de Venta, Arrendamiento y Uso de lotes municipales que forman parte de las áreas o Ejidos Municipales y se Reglamenta su adjudicación.

Que es atribución de los Consejos Municipales reglamentar el uso, arrendamiento, venta y adjudicación de solares y lotes y demás bienes municipales que se encuentren dentro de las áreas ejidos de las poblaciones, de conformidad con el numeral 15 del artículo 17 de la Ley 106 de 8 de octubre de 1973, reformada por la Ley 52 de 12 de diciembre de 1984.

# **ACUERDA**

ARTICULO PRIMERO: El artículo 11 del Acuerdo No.22 de 1 de junio de 2004 quedará así:

ARTICULO 11; La adjudicación a título de compra venta de lotes, sofares o terrenos municipales será tramitado por la Dirección Superior (Alcaldía Municipal) a través de la Oficina Técnica de Catastro y Tierras del Municipio de Arraiján.

La solicitud será presentada por el (los) interesado (s) interesado (s) mediante memorial dirigido el Alcalde Municipal del Distrito, el cual deberá contener lo siguiente: Nombre completo t apellides del o los solicitante (s), sexo, estado civil, número de cédula de identidad personal, domicilio, designación de la Finca de la cual será segregado el lote, superfície, medidas, linderos, ubicación, (Corregimiento, Calle, Sector o poblado) número de casa, si el lote esta ocupado con mejoras, lugar y telefono donde dobe ser localizado.

ARTICULO SEGUNDO: El artículo 12 del Acuerdo No. 22 de 0 de junio de 2004 quedará así:

ARTICULO 12: Las solicitudes de adjudicación de lotes, solares o terrenos municipales, se presentarán ante la Oficina Técnica de Catastro y Tierras Municipales de la Dirección mediante .<br>memorial habilitado con cuatro (4) estampillas de un balboa (B/.1.00) y deberá ser acompañada de los siguientes requisitos:

- 1. Tres (3) copias del memorial respectivo, una de las cuales será remitida a la Comisión de Tierras del Consejo Municipal.
- 2. Plano debidamente aprobado por el Ministerio de Vivienda y de la Dirección de Catastro
- del Ministeric de Economía y Finanzas.<br>3. Certificado de No Propiedad del Registro Público.
- 
- 4. Copia de cédula de identidad personal.
- 5. Paz y Salvo Municipal vigente.

6 informe de inspección del Lote o Terreno Solicitado, suscrito por el lefe o Jefa de la Oficina Técnica de Catastro y el Ingeniero o Ingeniera Municipal.<br>7. Certificación de la Junta Comunal del Corregimiento de que el adjudicatario esta ocupando

el lote o terreno, o si dicho lote se encuentra desocupado.

Una vez reciba la solicitud de adjudicación con todos los requisitos señalados, se procederá a admitir la misma y se ordenará en la misma providencia la confección y publicación del edicto correspondiente, a fin de notificar a terceros de la venta a efectuarse, edicto que se fijará por el termino de diez (10) dias hábiles en las tablillas de la alcaldía municipal y en la de la Corregiduría de la jurisdicción del tote solicitado en venta y la publicación del mismo por tres (3) días consecutivos en un periódico de circulación nacional y por una sola vez en la Gaceta<br>Oficial para que dentro del término de cinco (5) días hábiles a su última publicación se presenten las oposiciones a que haya lugar.

ARTICULO TERCERO: Adiciónese el articulo 12A al Acuerdo No. 22 de 1 de junio de 2004. 31 cuai quedará así:

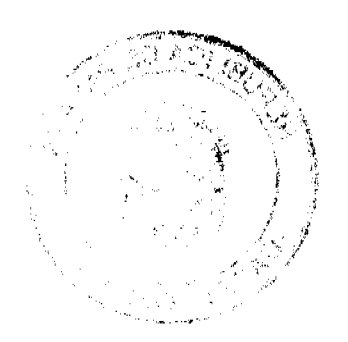

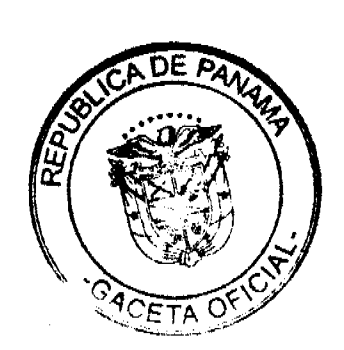

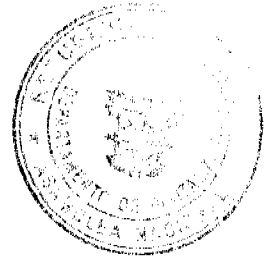

Gaceta Oficial Digital, martes 02 de marzo de 2010

ARTICULO 12A : Vencidos los términos de publicación de los edictos anteriores sin que se hayan presentado oposición alguna, el expediente contentivo de la solicitud será enviado al Consejo Municipal para que previa la verificación del cumplimiento de los requisitos y trámites exigidos, se autorice mediante acuerdo a el alcalde para que suscriba el contrato de adjudicación provisional.

ARTICULO CUARTO: El artículo 14 del Acuerdo No. 22 de 01 de junio de 2004 quedará así:

ARTICULO 14: Una vez autorizada la celebración del contrato de adjudicación provisional, se procederá a la suscripción de este con el interesado. Contrato que será suscrito en tres (3)<br>ejemplares, de los cuales uno será enviado a la Comisión de Tierras del Consejo Municipal para su seguimiento.

El Contrato de Adjudicación Provisional cumplirá con los requisitos establecidos a los contrato administrativos de esta clase y contendrá todos los detalles necesarios que distingua el bien dado en venta, precio, abonos ef resolución, restricciones, compromiso de dar el uso social correspondiente a el lote y cualquier requisito esencial de ley, conforme el procediondo establecido en este acuerdo., así cualquier garantía de cumplimiento.

ARTICULO OUINTO: Modifiquese el articulo 52 del Acuerdo 22 de 01 de junio de 2004 el cual quedará así:

ARTICULO 52: Este acuerdo deroga el Acuerdo 75 de 19 de agosto de 1997 y cualquier disposición que le sea contraria.

ARTICULO SEXTO: Ordénese la elaboración de formularios impresos de las solicitudes, resoluciones de admisión, edictos, contrato de adjudicación provisional y cualquier otro en que ses necesario resolver de manera numerosa, conforme el artículo 38 de la Ley 38 de 31 de julio de 2000.

ARTICULO SEPTIMO: Este acuerdo comenzará a regir a partir de su promulgación y publicación en la Gaceta Oficial.

**CUMPLASE.** 

DADO EN LA SALA DE SESIONES DEL HONORABLE CONSEJO MUNICIPAL A LOS DIECISEIS (16) DÍAS DEL MES DE JUNIO DE DOS MIL NUEVE (2009).

H.C. ROLLYNS RODRIGUEZT. **PRESIDENTE** f1 PEDRO SANCHEZ MORO LICDA XIOMARK CONLALEZ D. VICEPRESIDENTE SECRETARIA

REPÚBLICA DE PANAMÁ, PROVINCIA DE PANAMÁ ALCALDÍA MUNICIPAL DE ARRAIJÁN, A DE JUNIO DE2009

₩ ТИМ LICDO. DAVID E. CACERES CASTILLO **ALCALDE** 

**EJECÚTESE Y CÚMPLASE.** 

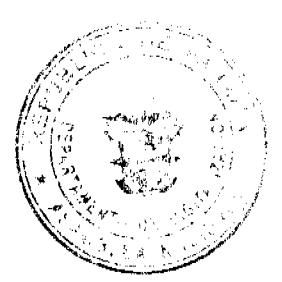

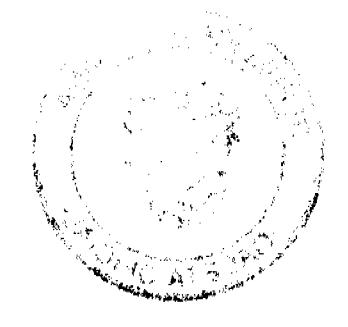

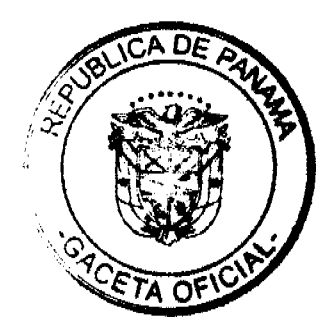

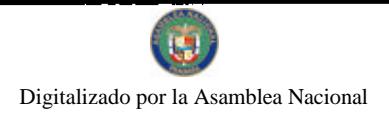

Gaceta Oficial Dioital, martes 02 de marzo de 2010.

### DISTRITO DE ARRALJÁN **CONSEJO MUNICIPAL**

### **ACUERDO MUNICIPAL Nº 32** (De 16 de Junio de 2009)

"Por el cual se anula el Acuerdo No. 70 de 11 de septiembre de 2007".

### EL HONORABLE CONSEJO MUNICIPAL DEL DISTRITO DE ARRAIJAN, EN USO DE SUS FACULTADES LEALES,

### **CONSIDERANDO**

Que mediante Acuerdo No. 70 de 1 de septiembre de 2007 se decreto la segregación y adjudicación definitiva a título de Compra-Venta, a favor de JULIO MANUEL ARANDA ALVAREZ, de un lote de terreno con una superficie de UNA<br>HECTAREA SIETE MIL VEINTINUEVE METROS CUADRADOS CON<br>VENTICINCO CENTIMETROS (IHas + 7029.25mts2) que forma parte de la Finca No. 3843, inscrita en el Registro Público al Tomo 78, Folio 260, Sección de la Propiedad, Província de Panamá, de propiedad de este Municipio, ubicado en el Corregimiento Juan Demóstenes Arosemena.

Que la adjudicación anterior se tramito como lote ocupado de vocación agricola, estableciéndose a este un precio de CUATROCIENTOS BALBOAS (B/.400.00). Precio cancelado mediante Recibo No. 39633 de 25 de junio de 2007 de la Tesorería Municipal (Dirección de Ingeniería).

Que efectuadas las observaciones correspondientes a la categoría del lote dado en venta, mediante informe de Inspección se determino la no vocación agrícola del mismo y se ordeno un avalúo del mismo, resultando que mediante Nota No.935-ING-AVA de 11 de junio de 2008, se presenta Informe de Avalúo que da un valor total a los lotes (Globos A, B y C dados en venta de DOSCIENTOS VENTICINCO MIL TRESCIENTOS CUARENTA Y SIETE MIL BALBOAS CON CUARENTA CENTECIMOS (B/.225,347.40), Valor que afecta de manera significativa el patrimonio municipal frente al precio pagado.

Que conforme lo señalado en el Acuerdo No. 22 de 01 de junio de 2004, que regula la adjudicación de lotes municipales, esta no fue tramitada con la fidelidad de la categoría señalada, siendo así, excede la superficie máxima permitida en adjudicación y los precios señalados no son lo que corresponden a la categoría resultante.

Que no se ha dictado Resolución de Adjudicación definitiva que procede al Acuerdo No.70 que se procede a anular, por tanto no se ha perfeccionado la compra-venia decretada, no afectándose derechos adquiridos Siendo imperativo anular dicho acuerdo y traer las cosas a su estado original para dar cumplimientos a las normas que rigen la materia.

Que de conformidad con el artículo 15 de la Ley 106 de 8 de octubre de 1973, Reformada por la Ley 52 de 12 de diciembre de 1984, los Acuerdos, Resoluciones y demás actos de los Consejos Municipales, solo podrán ser reformados, suspendidos

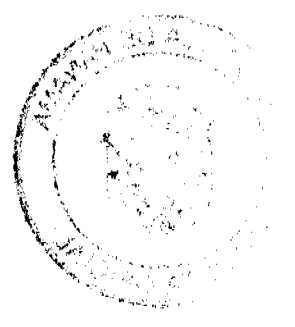

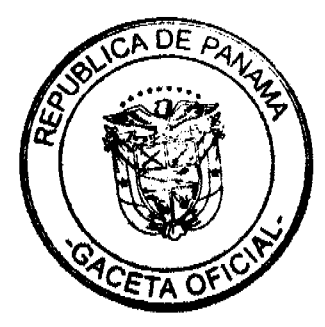

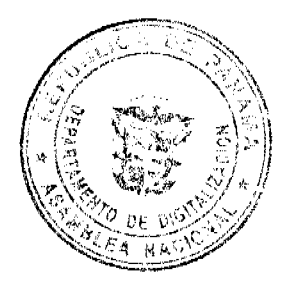

 $17$ 

o anulados por el mismo órgano o autoridad que los hubiere dictado y mediante la misma formalidad que revistieron los actos originales, así como por los tribunales competentes, previo los procedimientos que la Ley establezca.

### **ACUERDA**

ARTICULO PRIMERO: Anular en todas sus partes el Acuerdo No.70 de 11 de septiembre de 2007, que Adjudica a JULIO MANUEL ARANDA ALVAREZ.

ARTICULO SEGUNDO: Este acuerdo anula el Acuerdo No. 70 de 1 de septiembre de 2007.

ARTICULO TERCERO: Este Acuerdo comenzará a regir a partir de su promulgación y publicación en la Gaceta Oficial.

ARTICULO CUARTO: Ordénese la devolución de las sumas pagadas conforme al Recibo No. 39633 de 25 de junio de 2007, de la Tesoreria Municipal (Dirección de Ingeniería) y comuníquese este Acuerdo a la Tesorería Municipal,<br>Administración Municipal y Control Fiscal para lo que corresponde.

Comuniquese y cúmplase

DADO EN LA SALA DE SESIONES DEL CONSEJO MUNICIPAL DEL DISTRITO DE ARRALIÁN, A LOS DIESISEIS (16) DIAS DEL MES DE JUNIO DE DOS MIL NUEVE (2009)

Rollys Adens

**PRESIDENTE** 

H.C. PEDRO SANCHEZMORO **VICEPRESIDENTE** 

LICDA. XIOMA **GONZALEZ D. SECRETARIA** 

REPÚBLICA DE PANAMÁ, PROVINCIA DE PANAMÁ ALCALDÍA MUNICIPAL DE ARRAIJÁN, IG DE JUNIO DE 2009

SANCRONADO LICDO. DAY **ERES CASTILLO** D F. CÂ ALCALDE

EJECÚTESE Y CÚMPLASE.

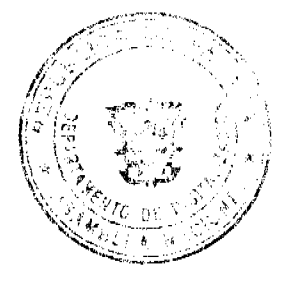

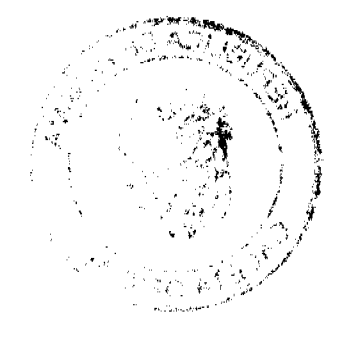

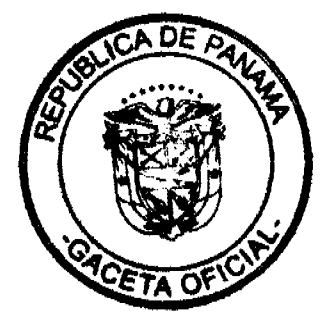

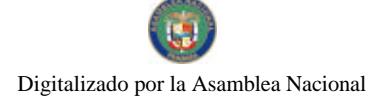

No.26480

Gaceta Oficial Digital, martes 02 de marzo de 2010

### **DISTRITO DE ARRAIJÁN CONSEJO MUNICIPAL**

# ACUERDO MUNICIPAL Nº 33 (De 23 de JUNIO de 2009)

"POR EL CUAL SE ELIMINAN POSICIONES VACANTES EN EL PRESUPUESTO DE RENTAS, GASTOS, FUNCIONAMIENTO E INVERSIONES POR LA VIGENCIA FISCAL 2009 Y SE APRUEBA UN TRASLADO DE PARTIDAS EN EL MISMO PRESUPUESTO VIGENTE".

EL HONORABLE CONSEJO MUNICIPAL DE ARRAIJÁN, EN USO DE SUS **FACULTADES LEGALES,** 

### **CONSIDERANDO**

Que se modifica el Acuerdo Nº 66 de 30 de diciembre de 2008, que aprueba el Presupuesto en la Estructura de Personal del Municipio de Arraiján para la actual vigencia fiscal, suprimiéndose y creándose cargos en algunas Direcciones que requieren disminuir y aumentar algunas partidas para garantizar el buen funcionamiento de las Juntas Comunales y la prestación del Servicio Público Municipal.

Que es función del Consejo Municipal, conforme al numeral 1 del Artículo 242 de la Constitución Nacional, sin perjuicio de otras, que la ley señale, expedir, modificar, reformar y derogar Acuerdos y Resoluciones, en lo referente a la aprobación o al rechazo del Presupuesto de Rentas y Gastos Municipal que formule la Alcaldía, así como la determinación de la estructura de la Administración que proponga el Alcalde.

Que la Administración Municipal conforme las normas scñaladas del Presupuesto Municipal vigente del acuerdo requiere de la adecuación fiscal necesaria para sustentar las modificaciones aprobadas mediante el Acuerdo No. 66 de 30 de diciembre de 2008. Artículo 43, Acápite 1, requiere el Traslado Presupuestario para sustentar las modificaciones del mismo Acuerdo.

# **ACUERDA**

Artículo Primero: Suprimir de la Estructura de Personal del Municipio de Arraiján, contenida en el Artículo 9 del Acuerdo No. 66 de 29 de diciembre de 2008 que dicta el Presupuesto de Rentas, Gastos, y Funcionamiento del Municipio de Arraiján, los siguientes cargos que se encuentran vacantes en la Gestión Ejecutiva.

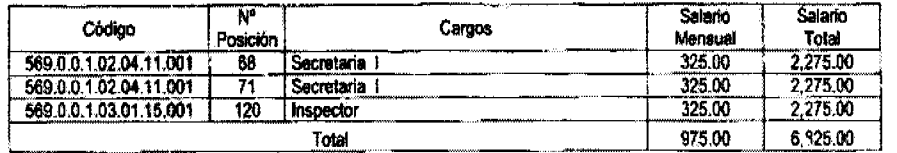

Artículo Segundo: Aprobar el siguiente Traslado de Partida al Presupuesto de Rentas, Gastos, Funcionamiento e Inversiones "Vigencia Fiscal 2009" por un monto de Seis mil ochocientos veinticinco Balboas con 00\100 (6,825.00), para reforzar la partida de Gastos de Funcionamiento de las Juntas Comunales de la siguiente manera:

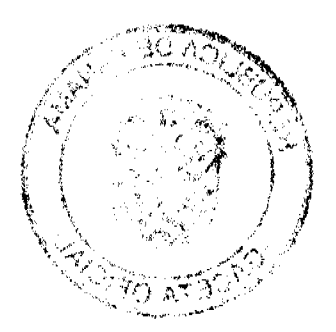

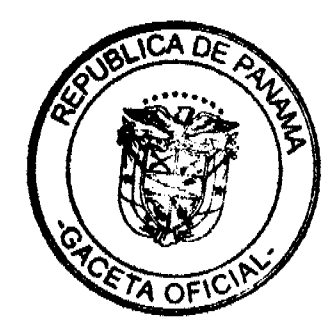

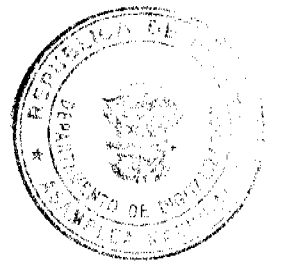

### Gaceta Oficial Digital, martes 02 de marzo de 2010

No 26480

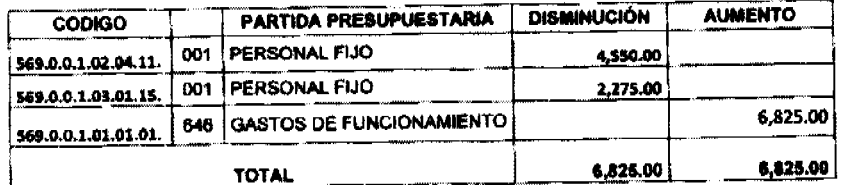

Artículo Tercero: Se aprueba la distribución y se modifica los montos de Gasto de Funcionamiento a las siguientes Juntas Comunales así:

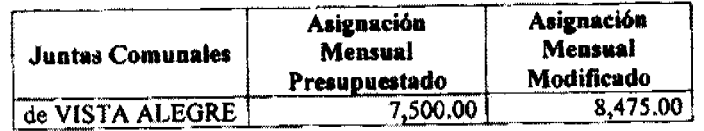

Articulo Cuarto: Este Acuerdo comenzará a regir a partir de su promulgación y publicación en la Gaceta Oficial

# Comunicase y Cúmplase

DADO EN LA SALA DE SESIONES DEL CONSEJO MUNICIPAL DEL DISTRITO DE ARRAIJÁN, A LOS VEINTITRES (23) DIAS DEL MES DE JUNIO DE DOS MIL NUEVE (2009)

H.C. ROLL VNS RODRIGUEZ T. **EDROSANCHEZMORD**<br>VICEPRESIDENTE

LICDA. XIOMARACON **ALEZ SECRETARIA** 

REPÚBLICA DE PANAMÁ, PROVINCIA DE PANAMÁ ALCALDÍA MUNICIPAL DE ARRADÁN, 2.3 DE JUNIO DE 2009

**SANCIONADO** 

**EERES CASTILLO** LICDO. DAV YAE C **ALCALDE** 

EJECÚTESE Y CÚMPLASE.

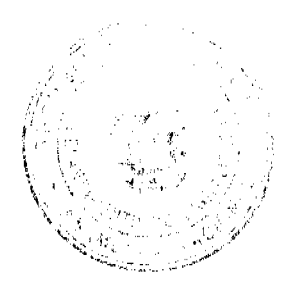

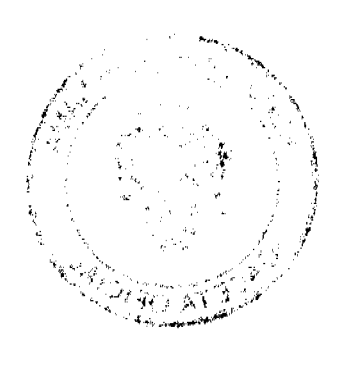

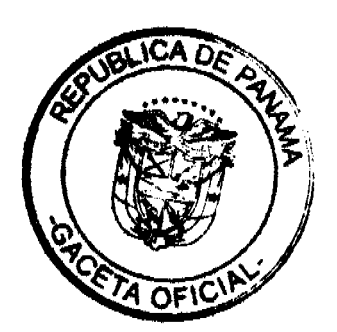

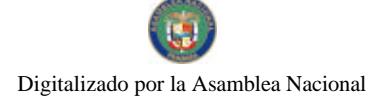

Gaceta Oficial Digital, martes 02 de marzo de 2010

# DISTRITO DE ARRAIJÁN **CONSEJO MUNICIPAL**

### **ACUERDO Nº 37** (De 4 de agosto de 2009)

"Por el cual se decreta la segregación y adjudicación definitiva a título de compra venta, de un lote de terreno que forma parte de la Finca Municipal Nº 4375 inscrita en el Registro Público al Tomo 99, Folio 142, Sección de la Propiedad, Provincia de Panamá, a favor de LORENA CORTEZ GONZALEZ Y OTROS".

EL HONORABLE CONSEJO MUNICIPAL DEL DISTRITO DE ARRAIJÁN, EN USO DE SUS FACULTADES LEGALES,

### **CONSIDERANDO:**

- Que la ciudadana ,LORENA CORTEZ GONZALEZ, mujer, panameña mayor de edad portador de la cedula de identidad personal Nº 8-707-956 y JOSE ROQUE CORTES GONZALEZ, varón, panameño, mayor de edad, portador de la cedula de identidad personal Nº 8-518-984 han solicitado a este Municipio mediante memorial fechado 23 de .<br>marzo de 2006, la adiudicación definitiva a título de compra venta de un lote de terreno con una superficie de DOSCIENTOS SETENTA Y CUATRO METROS CUADRADOS CON CUARENTA Y SEITE CENTIMETROS (274.47 mts), que forma parte de la Finca Nº 4375, inscrita en el Registro Público al Tomo 99, Folio 142, Sección de la Propiedad, Provincia de Panamá, de propiedad del Municipio de Arraiján, ubicada en el Corregimiento de Arraiján Cabecera.
- Que el lote de terreno mencionado se encuentra localizado dentro de los siguientes linderos y medidas: NORTE: Vereda y mide 38.06 mts. SUR; Vereda y mede 29.265 mts. ESTE: Dora González y mide 31.924 mts OESTE: AVE 11 de Octubre y mide 35.401 Mts., descrito en el Plano Nº 80101-106834, fechado 10 de marzo de 2006.
- Que los solicitantes han cumplido con todos los requisitos que exige los Acuerdos que rigen la materia sobre venta de tierras municipales y han cancelado la suma de SEISCIENTOS DIESICIETE BALBOAS CON CINCUENTA Y SEIS CENTESIMOS (B/.617.56) precio pactado en el Contrato de Adjudicación Provisional Nº 36-07, fechado 3 de mayo de 2007, según Recibo Nº 30000000318, fechado 5 de febrero de 2009, de la Tesorería Municipal de Arraiján (Dirección de Ingeniería).
- Que es competencia de este Concejo decretar la venta de bienes municipales, según lo establecido en el Artículo 99 de la Ley 106 de 8 de Octubre de 1973, modificada por la Ley 52 del 12 de diciembre de 1984, y según el procedimiento establecido en los Acuerdos Municipales que rige la materia.

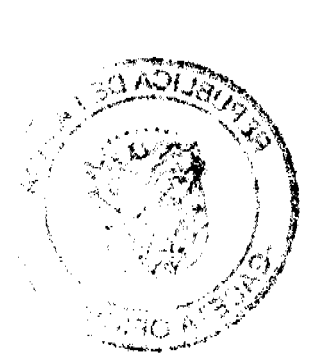

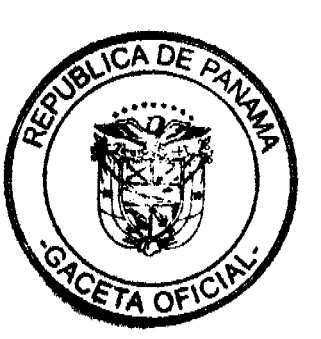

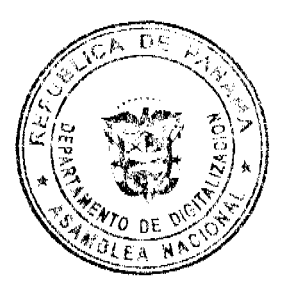

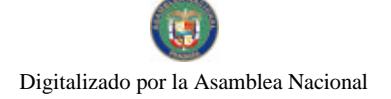

Gaceta Oficial Digital, martes 02 de marzo de 2010

### ACUERDA:

ARTÍCULO PRIMERO: Adjudicar definitivamente a título de Compra -Venta a favor de LORENA CORTEZ GONZALEZ, mujer, panameña mayor de edad portador de la cedula de identidad personal Nº 8-707-956 y JOSE ROQUE CORTES GONZALEZ, varón, panameño, mayor de edad, portador de la cedula de identidad personal Nº 8-518-984, un lote de terreno con una superficie de DOSCIENTOS SETENTA Y CUATRO METROS CUADRADOS CON CUARENTA Y SEITE CENTÍMETROS (274.47 mts), que forma parte de la Finca Nº 4375, inscrita en el Registro Público al Tomo 99, Folio 142, Sección de la Propiedad, Provincia de Panamá, de propiedad del Municipio de Arraiján, localizada en el Corregimiento Arraiján Cabecera , cuyo precio de venta, medidas, linderos y demás detalles se mencionan en la parte motiva de este Acuerdo.

ARTÍCULO SEGUNDO: Ordénese la segregación del lote en mención y facúltese al Alcalde y al Tesorero Municipal para que procedan a la formalización de la venta decretada y suscriban la escritura correspondiente

ARTÍCULO TERCERO: Este Acuerdo comenzará a regir a partir de su promulgación y publicación en la Gaceta Oficial.

FUNDAMENTO DE DERECHO: Acuerdo Municipal Nº 22 de 01 de junio de 2004

Comuniquese y cúmplase

DADO EN LA SALA DE SESIONES DEL CONSEJO MUNICIPAL DEL DISTRITO DE ARRAIJÁN. A LOS CUATRO (4) DIAS DEL MES DE AGOSTO DE DOS MIL NUEVE (2009)

ANCHE ZMORO T. Just pri H.C. DAY ARA C. DE BAZA **VICEPRESIDENTA SECRETARIO** 

REPÚBLICA DE PANAMÁ, PROVINCIA DE PANAMÁ<br>ALCALDÍA MUNICIPAL DE ARRAIJÁN, Z DE AGOSTO DE 2009

**SANCIONADO** 

Ь  $\mathbf{z}$ <u>wa</u>  $1.1$ CDO. MA ROLITH SAMA**r**iego **ALEXLDE** 

**EJECÚLESE Y CÚMRLASE.** 

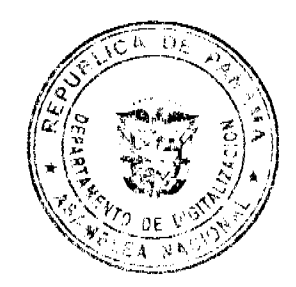

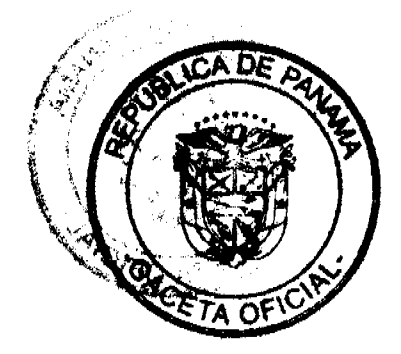

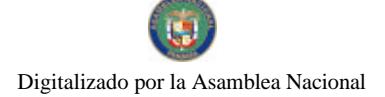

Gaceta Oficial Digital, martes 02 de marzo de 2010

### **DISTRITO DE ARRAHÁN CONSEJO MUNICIPAL**

### **ACUERDO Nº 38** (De 4 de agosto de 2009)

"Por el cual se decreta la segregación y adjudicación definitiva a título de compra venta, de un lote de terreno que forma parte de la Finca Municipal Nº 62238 inscrita en el Registro Público al Tomo 1368, Folio 454, Sección de la Propiedad, Provincia de Panamá, a favor de ZOILA CABALLERO GUTIERREZ Y OTROS".

EL HONORABLE CONSEJO MUNICIPAL DEL DISTRITO DE ARRAIJÁN, EN USO DE SUS FACULTADES LEGALES,

### **CONSIDERANDO:**

- Que la ciudadana ,ZOILA CABALLERO GUTIERREZ, mujer, panameña mayor de edad portador de la cedala de identidad personal Nº 4-77-143 y JAVIER ARISTIDES MORALES GUITERREZ, varón, panameño, mayor de edad, portador de la cedula de identidad personal Nº 4-251-895 han solicitado a este Municipio mediante memorial fechado 7 de noviembre de 2008, la adjudicación definitiva a título de compra venta de un lote de terreno con una superficie de DOS MIL TREINTA Y CINCO METROS CUADRADOS CON TREINTA Y UN CENTÍMETROS (2035.31 mts), que forma parte de la Finca Nº 62238, inscrita en el Registro Público al Tomo 1368, Folio 454, Sección de la Propiedad, Provincia de Panamá, de propiedad del Municipio de Arraiján, ubicada en el Corregimiento de Nuevo Emperador.
- Que el lote de terreno mencionado se encuentra localizado dentro de los siguientes linderos y medidas: NORTE: Resto Libre de la Finca 62238 y mide 25.47 mts. SUR: Mirna Isabel Tejeira y mede 77.86 mts. ESTE: Calle sin nombre y mide 25.80 mts OESTE: Resto Libre de la Finca 62238 y mide 81.96 Mts., descrito en el Plano Nº 80103-70087, fechado 23 de agosto de 1993.
- Que los solicitantes han cumplido con todos los requisitos que exige los Acuerdos que rigen la materia sobre venta de tierras municipales y han cancelado la suma de MIL DIECISIETE BALBOAS CON SESENTA Y CINCO CENTESIMOS (B/.1,017.65) precio pactado en el Contrato de Adjudicación Provisional Nº 088-99, fechado 2 de abril de 2009, según Recibo Nº 5804, fechado 12 de noviembre de 1999, de la Tesorería Municipal de Arraiján (Dirección de Ingeniería).
- Que es competencia de este Concejo decretar la venta de bienes municipales, según lo establecido en el Artículo 99 de la Ley 106 de 8 de Octubre de 1973, modificada por la Ley 52 del 12 de diciembre de 1984, y según el procedimiento establecido en los Acuerdos Municipales que rige la materia.

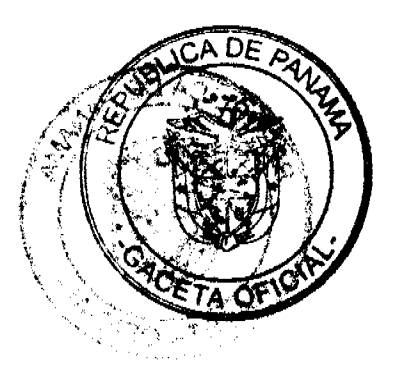

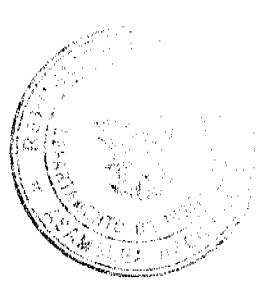

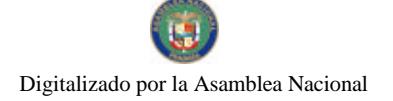

Gaceta Oficial Digital, martes 02 de marzo de 2010

# **ACUERDA:**

ARTÍCULO PRIMERO: Adjudicar definitivamente a título de Compra - Venta a favor de, ZOILA CABALLERO GUTIERREZ, mujer, panameña mayor de edad portador de la<br>cedula de dentidad personal Nº 4-77-143 y JAVIER ARISTIDES MORALES GUITERREZ, varón, panameño, mayor de edad, portador de la cedula de identidad personal Nº 4-251-895 un lote de terreno con una superficie de DOS MIL TREINTA Y CINCO<br>METROS CUADRADOS CON TREINTA Y UN CENTÍMETROS (2035.31 mts), que forma parte de la Finca Nº 62238, inscrita en el Registro Público al Tomo 1368, Folio 454. Sección de la Propiedad, Provincia de Panamá, de propiedad del Municipio de Arraiján, localizada en el Corregimiento Nuevo Emperador, cuyo precio de venta, medidas, linderos y demás detailes se mencionan en la parte motiva de este Acuerdo.

ARTÍCULO SEGUNDO: Ordénese la segregación del lote en mención y facúltese al Alcalde y al Tesorero Municipal para que procedan a la formalización de la venta decretada y suscriban la escritura correspondiente

ARTÍCULO TERCERO: Este Acuerdo comenzará a regir a partir de su promulgación y publicación en la Gaceta Oficial.

FUNDAMENTO DE DERECHO: Acuerdo Municipal Nº 22 de 01 de junio de 2004

Comuniquese y cumplase

DADO EN LA SALA DE SESIONES DEL CONSEJO MUNICIPAL DEL DISTRITO DE ARRAIJÁN, A LOS CUATRO (4) DIAS DEL MES DE AGOSTO DE DOS MIL NUEVE (2009)

*T Numeroni*<br>NOR JUSTO ALVAREZ **H.C. DAYANARA** C DE RA **VICEPRESIDENTA SECRETARIO** 

REPÚBLICA DE PANAMÁ, PROVINCIA DE PANAMÁ ALCALDÍA MUNICIPAL DE ARRAIJÁN, 7 DE AGOSTO DE 2009

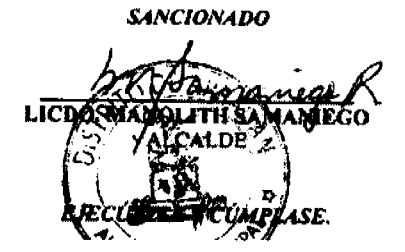

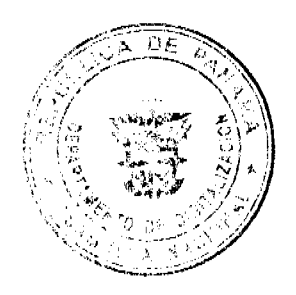

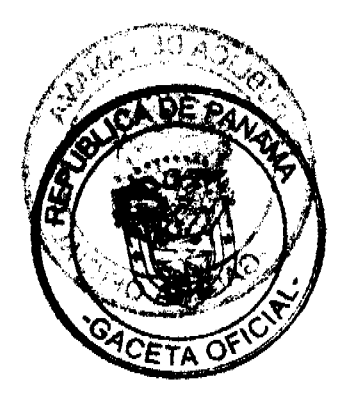

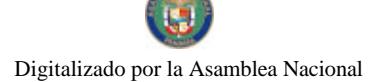

### **DISTRITO DE ARRAIIÁN CONSEIO MUNICIPAL**

#### **ACUERDO MUNICIPAL Nº 39** (De 4 de agosto de 2009)

"Por el cual se decreta la segregación y adjudicación definitiva a título de compra venta, de un lote de terreno que forma parte de la Finca Municipal Nº 4375 inscrita en el Registro Público al Tomo 99, Folio 142, Sección de la Propiedad, Provincia de Panamá, a favor de " CRISTINA MOJICA DE BALLESTEROS",

#### EL HONORABLE CONSEJO MUNICIPAL DEL DISTRITO DE ARRAIJÁN, EN USO DE SUS FACULTADES LEGALES,

#### **CONSIDERANDO:**

- Que la ciudadana CRISTINA MOJICA DE BALLESTEROS, mujer, panameña, casada, mayor de edad, portadora de la cédula de identidad personal Nº 4-108-84, ha solicitado a este Municipio mediante memorial fechado 29 de agosto de 2005, la adjudicación definitiva a título de compra venta de un lote de terreno con una superficie de MIL CIENTO CUARENTA Y TRES METROS CUADRADOS CON VEINTICUATRO CENTIMETROS (F143.24 M2), que forma parte de la Finca Nº 4375, inscrita en el Registro Público al Tomo 99, Folio 142, Sección de la Propiedad, Provincia de Panamá, de propiedad del Municipio de Arraiján, ubicada en el Corregimiento Cabecera.
- " Que el lote de terreno mencionado se encuentra localizado dentro de los siguientes linderos y medidas: NORTE: Resto libre de laFinca 4375 Tomo 99 Folio 142 y mide 24.25 mts. SUR: Resto libre de la Finca 4375 Tomo 99 Folio 142 y mide 34.50 mts. ESTE: Resto libre de la Finca 4375 Tomo 99 Folio 142 y mide 37.80 mts. OESTE: Resto libre de la Finca 4375 Tomo 99 Folio 142 y mide 40.86 Mts., descrito en el Plano Nº80101-105212, fechado el 15 de julio de 2005.
- Que la solicitante ha cumplido con todos los requisitos que exige los Acuerdos que rigen la materia sobre venta de tierras municipales y ha cancelado la suma de DOS MIL DOSCIENTOS OCHENTA Y SEIS BALBOAS CON CUARENTA Y OCHO CENTESIMOS (B/.2,286.48) precio pactado en el Contrato de Adjudicación Provisional Nº 159-06, fechado 14 de diciembre de 2006, según Recibo Nº 30000000562, fechado 9 de junio de 2009, de la Tesorería Municipal de Arraiján (Dirección de Ingeniería).
- Que es competencia de este Concejo decretar la venta de bienes municipales, según lo establecido en el Artículo 99 de la Ley 106 de 8 de Octubre de 1973, modificada por la Ley 52 del 12 de diciembre de 1984, y según el procedimiento establecido en los Acuerdos Municipales que rige la materia,

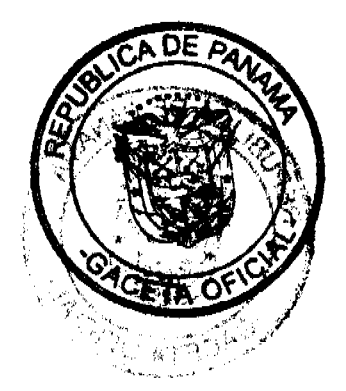

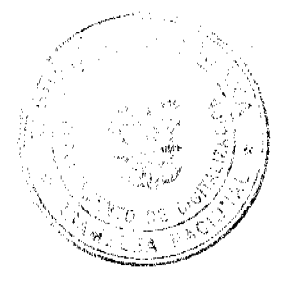

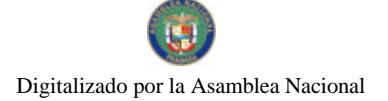

Gaceta Oficial Digital, martes 02 de marzo de 2010

# **ACUERDA:**

ARTÍCULO PRIMERO: Adjudicar definitivamente a título de Compra -Venta a favor de CRISTINA MOJICA DE BALLESTEROS, portadora de la cédula de identidad personal Nº 4-108-84, un lote de terreno con una superficie de MIL CIENTO CUARENTA Y TRES METROS CUADRADOS CON VEINTICUATRO CENTIMETROS (1143.24 M2), que forma parte de la Finca Nº 4375, inscrita en el Registro Público al Tomo 99, Folio 142, Sección de la Propiedad, Provincia de Panamá, de propiedad del Municipio de Arraiján, localizada en el Corregimiento Cabecera, cuyo precio de venta, medidas, linderos y demás detalles se mencionan en la parte motiva de este Acuerdo.

ARTÍCULO SEGUNDO: Ordênese la segregación del lote en mención y facúltese al Alcalde y al Tesorero Municipal para que procedan a la formalización de la venta decretada y suscriban la escritura correspondiente.

ARTÍCULO TERCERO: Este Acuerdo comenzará a regir a partir de su promulgación y publicación en la Gaceta Oficial.

FUNDAMENTO DE DERECHO: Acuerdo Municipal Nº 22 de 01 de junio de 2004.

Comuniquese y cúmplase

DADO EN LA SALA DE SESIONES DEL CONSEJO MUNICIPAL DEL DISTRITO DE ARRALJÁN, A LOS CUATRO (4) DIAS DEL MES DE AGOSTO DE DOS MIL NUEVE (2009) **ICHE?** DEN **H.C. DAYAN** 'A C. DE R. VAREZ SEÑOR JUSTO AL VICEPRESIDENTA **SECRETARIO** REPÚBLICA DE PANAMÁ, PROVINCIA DE PANAMÁ ALCALDÍA MUNICIPAL DE ARRAIJÁN, 7 DE AGOSTO DE 2009 **SANCIONADO** 

LICDO. **OLITH SAMANIEGO ALCALDE** 

EJBOUPÉSE Y eUMÉLASE.

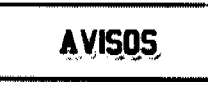

La Chorrera, 18 de febrero de 2010. Para dar cumplimiento al Artículo 777 del Código de Comercio, yo: GUADALUPE CECILIA RAMÍREZ PLICET, panameña, mayor de edad, con cédula de identidad personal No. 8-247-285, propietario del aviso de operación No. 8-247-285-2002-191820, cuya razón comercial es JORÓN 20 DE ENERO, ubicado en después de El Trapichito, pegado a La Porquerisa, finca No. 758, Folio 32, Tomo 80, Reforma Agraria, Monte Viejo, distrito de La Chorrera, que me autoriza a la venta de licores en recipientes abiertos, venta de comidas preparadas y actrudades folklóricas y bailables, hago constar que he traspasado todos mis derechos al señor ANDRÉS DE JESÚS AVILA) AGUIRRE, panameño, mayor de edad, con cédula de identidad personal No. 8-306-281. Atentamente,<br>GUADALQPE RAMIREZ PLICET. Cédula No. 8-247-285. L. 201-332432. Segunda publicación.

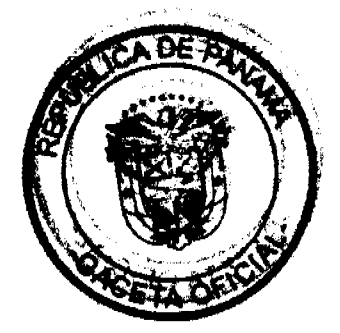

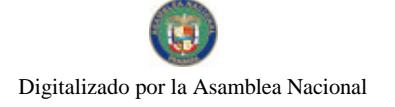

#### 26

# **EDICTOS**

REPÚBLICA DE PANAMÁ MINISTERIO DE DESARROLLO AGROPECUARIO DIRECCIÓN NACIONAL DE REFORMA AGRARIA REGIÓN METROPOLITANA. EDICTO No. 8-AM-004-08. El Suscrito Funcionario Sustanciador de la Dirección Nacional de Reforma Agraria, en la provincia de Panamá al público, HACE CONSTAR: Que el señor (a) YOLANDA AFU CEDEÑO, vecino (a) de Buenos Aires, corregimiento de Chilibre, del distrito de Panamá, provincia de Panamá, portador de la cédula de identidad personal No. 7-71-2701, ha solicitado a la Dirección Nacional de Reforma Agraria, mediante solicitud No. AM-074-03 del 23 de abril de 2003, según plano aprobado No. 808-15-18994 del 17 de agosto de 2007, la adjudicación del título oneroso de una parcela de tierra nacional adjudicable, con una superficie total de 0 Has. + 1,150.74 m2, que forman parte de la Finca No. 18989, inscrita al Tomo 463, Folio 53 propiedad del Ministerio de Desarrollo Agropecuario. El terreno está ubicado en la localidad de Buenos Aires, corregimiento de Chilibre, distrito de Panamá, provincia de Panamá, comprendido dentro de los siguientes linderos. Norte: Servidumbre de 8.00 metros de ancho. Sur: Máxima Ariza de Garrido. Este: Calle de tierra de 15.00 metros de ancho. Oeste: Josefina Cabezas de Tejada. Para los efectos legales se fija el presente Edicto en lugar visible de este Despacho, en la Alcaldía del distrito de Panamá, o en la corregiduría de Chilibre y copia del mismo se le entregará al interesado para que lo haga publicar en los órganos de publicidad correspondientes, tal como lo ordena el artículo 108 del Código Agrario. Este Edicto tendrá una vigencia de quince (15) días a partir de la última publicación. Dado en Panamá a los 15 días del mes de enero de 2008. (fdo.) ING. PABLO E. VILLALOBOS D. Funcionario Sustanciador. (fdo.) JUDITH E. CAICEDO S. Secretaria Ad-Hoc. L.201-330981.

REPÚBLICA DE PANAMÁ MINISTERIO DE DESARROLLO AGROPECUARIO DIRECCIÓN NACIONAL DE REFORMA AGRARIA REGIÓN No. 4, COCLÉ. EDICTO No. 016-2010. EL SUSCRITO FUNCIONARIO SUSTANCIADOR DE LA DIRECCIÓN NACIONAL DE REFORMA AGRARIA DEL MINISTERIO DE DESARROLLO AGROPECUARIO EN LA PROVINCIA DE COCLÉ. HACE SABER: Que JUVENCIO NAVARRO GONZALEZ, vecino (a) de El Espino, corregimiento de El Potrero, distrito de La Pintada, portador de la cédula No. 2-59-529, ha solicitado a la Dirección Nacional de Reforma Agraria, mediante solicitud No. 2-1325-08, según plano aprobado No. 203-03-11557, adjudicación a título oneroso de una parcela de tierra baldía nacional adjudicable, con una superficie total de 0 Has. + 1729.39 m2, ubicada en la localidad de El Espino, corregimiento de El Potrero, distrito de La Pintada, provincia de Coclé, comprendida dentro de los siguientes linderos: Norte: Jorge Adalberto Mendoza. Sur: Camilo Antonio Herrera. Este: Magalis Herrera. Oeste: Calle de asfalto hacia El Copé y a La Candelaria. Para los efectos legales, se fija el presente Edicto en lugar visible de la Reforma Agraria en la provincia de Coclé y en la corregiduría de El Potrero. Copia del mismo se hará publicar en el órgano de publicidad correspondiente, tal como lo ordena el artículo 108 del Código Agrario. Este Edicto tendrá una vigencia de 15 días a partir de su última publicación. Dado en la ciudad de Penonomé, hoy 22 de enero de 2010. (fdo.) SR. JOSÉ ERNESTO GUARDIA. Funcionario Sustanciador. (fdo.) ANGÉLICA DEL C. NÚÑEZ N. Secretaria Ad-Hoc. L.208-9093337.

REPÚBLICA DE PANAMÁ MINISTERIO DE DESARROLLO AGROPECUARIO DIRECCIÓN NACIONAL DE REFORMA AGRARIA REGIÓN No. 7, CHEPO. EDICTO No. 8-7-29-2010. El Suscrito Funcionario Sustanciador de la Dirección Nacional de Reforma Agraria, en la Provincia de Panamá al público. HACE CONSTAR: Que los señores GREGORIO CORRALES SÁNCHEZ y ELIDA MENDIETA DE CORRALES, vecino (a) de Río Sereno, Tortí, corregimiento de Tortí, del distrito de Chepo, provincia de Panamá, portador de la cédula de identidad personal No. 7-88-1312 y 7-61-333, han solicitado a la Dirección Nacional de Reforma Agraria, mediante solicitud No. 8-7-415-2009, fechada el 11 de mayo de 2009, según plano No. 805-08-20380, la adjudicación del título oneroso, de una parcela de tierra Baldía Nacional adjudicable, con una superficie total de 52 Has + 9,580.02 M2, ubicada en Río Sereno, corregimiento de Tortí, distrito de Chepo, provincia de Panamá. Globo (A) 44 Has. + 8,878.31 M2. Norte: Camino de 10.00 mts. Sur: Antolín Valdés. Este: Raúl Alfredo Corrales. Oeste: Eduardo Eliécer Corrales. Globo (B) 8 Has. + 0,701.71 M2. Norte: Río Sereno. Sur: Camino de 10.00 mts. Este: Raúl Alfredo Corrales. Oeste: Camino de 10.00 mts. Para los efectos legales se fija el presente Edicto en lugar visible de este Despacho, en la Alcaldía del distrito de Chepo, o en la Corregiduría de Tortí, copia del mismo se le entregará al interesado para que lo haga publicar en los órganos de publicidad correspondientes, tal como lo ordena el artículo 108 del Código Agrario. Este Edicto tendrá una vigencia de quince (15) días a partir de la última publicación. Dado en Chepo, a los 11 días del mes de febrero de 2010. (fdo.) ING. DIOMEDES PINEDA. Funcionario Sustanciador. (fdo.) ANYURI RÍOS. Secretaria Ad-Hoc. L.201-332521.

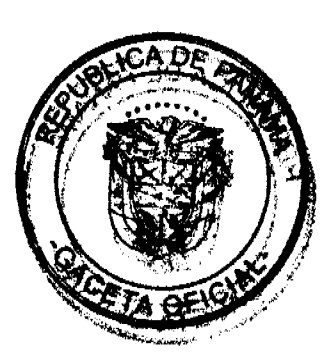

Ţ,

ית מ'  $B_L$ EA

#### Gaceta Oficial Digital, martes 02 de marzo de 2010

REPÚBLICA DE PANAMÁ MINISTERIO DE DESARROLLO AGROPECUARIO DIRECCIÓN NACIONAL DE REFORMA AGRARIA REGIÓN No. 1, CHIRIQUÍ. EDICTO No. 006-2010, EL SUSCRITO FUNCIONARIO SUSTANCIADOR DE LA REFORMA AGRARIA DEL MINISTERIO DE DESARROLLO AGROPECUARIO DE CHIRIQUÍ, AL PÚBLICO; HACE SABER: Que el señor (a) HIPÓLITO SÁNCHEZ MORALES, vecino (a) del corregimiento de Rodolfo Aguilar Delgado, distrito de Barú, portador de la cédula de identidad personal No. 4-43-739, ha solicitado a la Dirección de Reforma Agraria, mediante solicitud No.4-0971, la adjudicación a Título Oneroso de dos (2) globos de terrenos adjudicables, de una superficie de: Globo A. 12 Has. + 7216.11 M2, ubicado en Blanco Arriba, corregimiento de Rodolfo Aguilar Delgado, distrito de Barú, cuyos linderos son los siguientes: Norte: Avercio Pinto, quebrada Cucúa. Sur: Camino. Este: Coopemapachi, R.L. Oeste: Juan José Hernández. Y una superficie de: Globo B: 28 Has. + 8642.90 M2, ubicado en Blanco Arriba, corregimiento de Rodolfo Aguilar Delgado, distrito de Barú, cuyos linderos son los siguientes: Norte: Camino. Sur: Natividad Lezcano Araúz, río Palo Blanco. Este: Río Palo Blanco. Oeste: Natividad Lezcano Araúz. Para efectos legales se fija el presente Edicto en lugar visible de este Despacho, en la Alcaldía de Barú o en la corregiduría de Rodolfo Aguilar Delgado y copias del mismo se entregarán al interesado para que las haga publicar en los órganos de publicidad correspondientes, tal como lo ordena el artículo 108 del Código Agrario. Este Edicto tendrá una vigencia de quince (15) días a partir de su última publicación. Dado en David, a los 18 días del mes de enero de 2010. (fdo.) ING. FULVIO ARAUZ G. Funcionario Sustanciador. (fdo.) ELVIA ELIZONDO. Secretaria Ad-Hoc. L.201-330693.

EDICTO No. 226 DIRECCIÓN DE INGENIERÍA MUNICIPAL DE LA CHORRERA.- SECCIÓN DE CATASTRO ALCALDÍA MUNICIPAL DEL DISTRITO DE LA CHORRERA. EL SUSCRITO ALCALDE DEL DISTRITO DE LA CHORRERA, HACE SABER: QUE EL SEÑOR (A) DIANA AURORA LIPERO RUIZ, panameña, mayor de edad, soltera, oficio secretaria, con residencia en Calle Arnoldo Cano, casa No. 3313, con cédula de identidad personal No. 8-132-437, en su propio nombre en representación de su propia persona, ha solicitado a este Despacho que se le adjudique a título de plena propiedad, en concepto de venta de un lote de terreno Municipal Urbano, localizado en el lugar denominado Calle El Mamey, de la Barriada La Industrial, Corregimiento Barrio Colón, donde se llevará a cabo una construcción distingue con el número \_\_, y cuyos linderos y medidas son los siguientes: Norte: Calle El Mamey con:<br>28.60 Mts. Sur: Resto de la finca 6028, Tomo 194, Folio 104, propiedad del Municipio de La Chorrera con: 28 Este: Resto de la finca 6028, Tomo 194, Folio 104, propiedad del Municipio de La Chorrera con: 20.00 Mts. Oeste: Calle La Palma con: 20.00 Mts. Área total del terreno quinientos setenta y dos metros cuadrados (572.00 Mts.2). Con base a lo que dispone el Artículo 14 del Acuerdo Municipal No. 11-A del 6 de marzo de 1969, se fija el presente Edicto en un lugar visible al lote de terreno solicitado, por el término de diez (10) días, para que dentro de dicho plazo o término pueda oponerse la (s) que se encuentran afectadas. Entréguesele, sendas copias del presente Edicto al interesado, para su publicación por una sola vez en un periódico de gran circulación y en la Gaceta Oficial. La Chorrera, 27 de agosto de dos mil siete. Alcalde: (fdo.) LCDO. LUIS A. GUERRA M. Jefe de la Sección de Catastro (fdo.) SRTA. IRISCELYS DIAZ G. Es fiel copia de su original. La Chorrera, veintisiete (27) de agosto de dos mil siete. SRTA. IRISCELYS DIAZ G. Jefa de la Sección de Catastro Mpal. L. 201-323160.

EDICTO No. 379 DIRECCIÓN DE INGENIERÍA MUNICIPAL DE LA CHORRERA.- SECCIÓN DE CATASTRO ALCALDÍA MUNICIPAL DEL DISTRITO DE LA CHORRERA. EL SUSCRITO ALCALDE DEL DISTRITO DE LA CHORRERA, HACE SABER: QUE EL SEÑOR (A) MARINELA SANDOVAL VALDESPINO, mujer, panameña, mayor de edad, soltera, residente en esta ciudad, casa No. 1725, portadora de la cédula de identidad personal No. 8-282-136, en su propio nombre en representación de su propia persona, ha solicitado a este Despacho que se le adjudique a título de plena propiedad, en concepto de venta de un lote de terreno Municipal Urbano, localizado en el lugar denominado Calle Santa Catalina, de la Barriada El Espino, Corregimiento Guadalupe, donde hay casa distingue con el , y cuyos linderos y medidas son los siguientes: Norte: Calle Santa Catalina con: 30.00 Mts. Sur: Resto de la número finca 9535, Tomo 297, Folio 472, terreno municipal con: 30.00 Mts. Este: Resto de la finca 9535, Tomo 297, Folio 472, terreno municipal con: 20.00 Mts. Oeste: Resto de la finca 9535, Tomo 297, Folio 472, ocupado por: Mima Otelia Roveri de Villarreal con: 20.00 Mts. Área total del terreno seiscientos metros cuadrados (600.00 Mts.2). Con base a lo que dispone el Artículo 14 del Acuerdo Municipal No. 11-A del 6 de marzo de 1969, se fija el presente Edicto en un lugar visible al lote de terreno solicitado, por el término de diez (10) días, para que dentro de dicho plazo o término pueda oponerse la (s) que se encuentran afectadas. Entréguesele, sendas copias del presente Edicto al interesado, para su publicación por una sola vez en un periódico de gran circulación y en la Gaceta Oficial. La Chorrera, 17 de abril de dos mil nueve. Alcalde: (fdo.) LICDO. LUIS A. GUERRA M. Jefe de la Sección de Catastro (fdo.) SRTA. IRISCELYS DIAZ G. Es fiel copia de su original. La Chorrera, diecisiete (17) de abril de dos mil nueve. SRTA. IRISCELYS DIAZ G. Jefe de la Sección de Catastro Municipal. L. 201-332495.

EDICTO No. 415 DIRECCIÓN DE INGENIERÍA MUNICIPAL DE LA CHORRERA - SECCIÓN DE CATASTRO ALCĂI\DIA MUNICIPAL DEL DISTRITO DE LA CHORRERA. EL SUSCRITO ALCALDE DEL DISTRITO DE LA CHORRERA, HACE SABER: QUE EL SEÑOR (A) GABRIEL MENCHACA NUÑEZ, varón, panameño, mayor de edad/residente en esta ciudad, portador de la cédula de identidad personal No. 8-182-671, en su propio nombre en

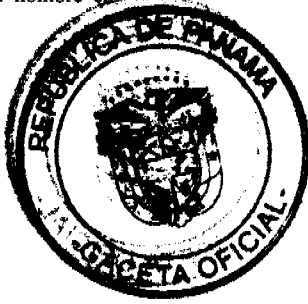

#### Gaceta Oficial Digital, martes 02 de marzo de 2010

 $28$ 

representación de su propia persona, ha solicitado a este Despacho que se le adjudique a título de plena propiedad, en concepto de venta de un lote de terreno Municipal Urbano, localizado en el lugar denominado Calle San Felipe, de la Barriada La Pesa, Corregimiento Guadalupe, donde se llevará a cabo una construcción distingue con el número cuyos linderos y medidas son los siguientes: Norte: Finca 9535, Tomo 297, Folio 472 propiedad del Municipio de La Chorrera con: 30.00 Mts. Sur: Finca 9535, Tomo 297, Folio 472 propiedad del Municipio de La Chorrera con: 30.00 Mts. Este: Finca 9535, Tomo 297, Folio 472 propiedad del Municipio de La Chorrera con: 20.00 Mts. Oeste: Calle San Felipe con: 20.00 Mts. Área total del terreno seiscientos metros cuadrados (600.00 Mts.2). Con base a lo que dispone el Artículo 14 del Acuerdo Municipal No. 11-A del 6 de marzo de 1969, se fija el presente Edicto en un lugar visible al lote de terreno solicitado, por el término de diez (10) días, para que dentro de dicho plazo o término pueda oponerse la (s) que se encuentran afectadas. Entréguesele, sendas copias del presente Edicto al interesado, para su publicación por una sola vez en un periódico de gran circulación y en la Gaceta Oficial. La Chorrera, 11 de enero de dos mil diez. Alcalde: (fdo.) SR. TEMISTOCLES JAVIER HERRERA. Jefe de la Sección de Catastro (fdo.) SRTA. IRISCELYS DIAZ G. Es fiel copia de su original. La Chorrera, once (11) de enero de dos mil diez. SRTA. IRISCELYS DIAZ G. Jefa de la Sección de Catastro Municipal. L. 201-337080.

REPÚBLICA DE PANAMÁ MINISTERIO DE DESARROLLO AGROPECUARIO DIRECCIÓN NACIONAL DE REFORMA AGRARIA REGIÓN No. 5, PANAMÁ OESTE. EDICTO No. 039-DRA-09. El Suscrito Funcionario Sustanciador de la Dirección Nacional de Reforma Agraria, en la provincia de Panamá al público. HACE CONSTAR: Que el señor (a) ROSINDA PÉREZ GARCÍA, vecino (a) de La Mitra, corregimiento Playa Leona, del distrito de La Chorrera, provincia de Panamá, portador de la cédula de identidad personal No. 7-91-2531, ha solicitado a la Dirección Nacional de Reforma Agraria, mediante solicitud No. 8-001-89 del 3 de enero de 1989, según plano aprobado No. 86-16-9423, la adjudicación a título oneroso de una parcela de tierra baldía patrimonial adjudicable, con una superficie de 0 Has. + 705.63 M2, que será segregado de la finca La Mitra No. 671 inscrita al tomo 14, folio 84, Asiento 4 de propiedad del Ministerio de Desarrollo Agropecuario. El terreno está ubicado en la localidad de La Mitra, corregimiento de Playa Leona, distrito de La Chorrera, provincia de Panamá, comprendido dentro de los siguientes linderos. Norte: María Susana Cerrud García. Sur: Balbino Quintero. Este: Fernando De León. Oeste: Calle de 10 mts. hacia otros lotes y a carretera principal de Peñas Blancas. Para los efectos legales se fija el presente Edicto en lugar visible de este Despacho, en la Alcaldía del distrito de La Chorrera, o en la corregiduría de Playa Leona, copia del mismo se le entregará al interesado para que lo haga publicar en los órganos de publicidad correspondientes, tal como lo ordena el artículo 108 del Código Agrario. Este Edicto tendrá una vigencia de quince (15) días a partir de la última publicación. Dado en Capira a los 18 días del mes de febrero de 2010. (fdo.) ING. MARIBEL IRIS ARDÍNEA. Funcionario Sustanciador. (fdo.) GLORIA E. SÁNCHEZ. Secretaria Ad-Hoc. L.201-332325.

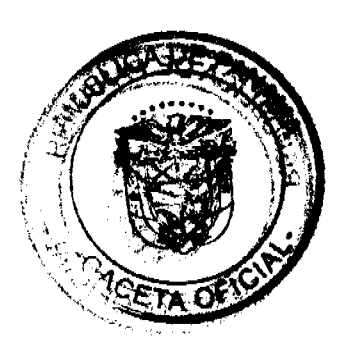

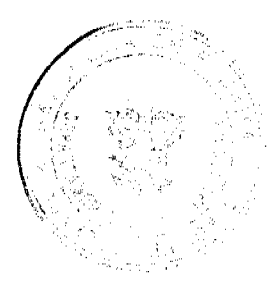